# Photographing **Minerals**

*Lighting and Focus Stacking*

Bruce Kelley bruce.kelley@gmail.com

### Why take photos of rocks?

Share the wonderful world of small crystals!

Aesthetic enjoyment and art

Aid study of the nearly invisible

**Silver**

*Batopilas, Andres del Rio District, Mun. de Batopilas, Chihuahua, Mexico* 2.3 x 1.5 x 1.3 cm

### Techniques depend on specimen

### Factors

- Size of specimen
- Available light sources
- Available equipment tripods, cameras, computers, etc.
- Luster and Transparency of crystals

### Different subjects require different techniques

Sometimes, you just have to leave it where you find it and rely on the sun!

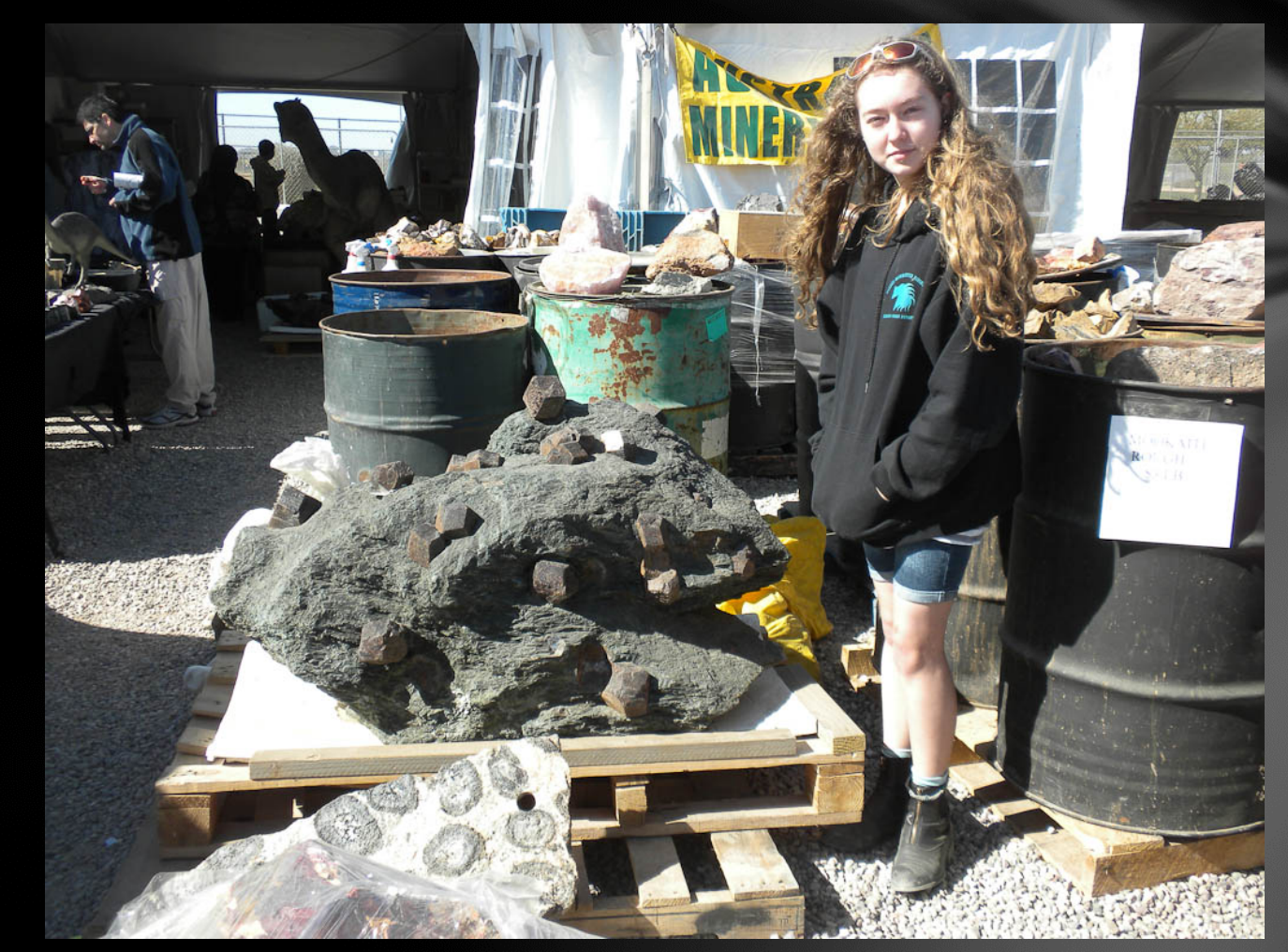

### Lighting

Photography is ALL about the light!

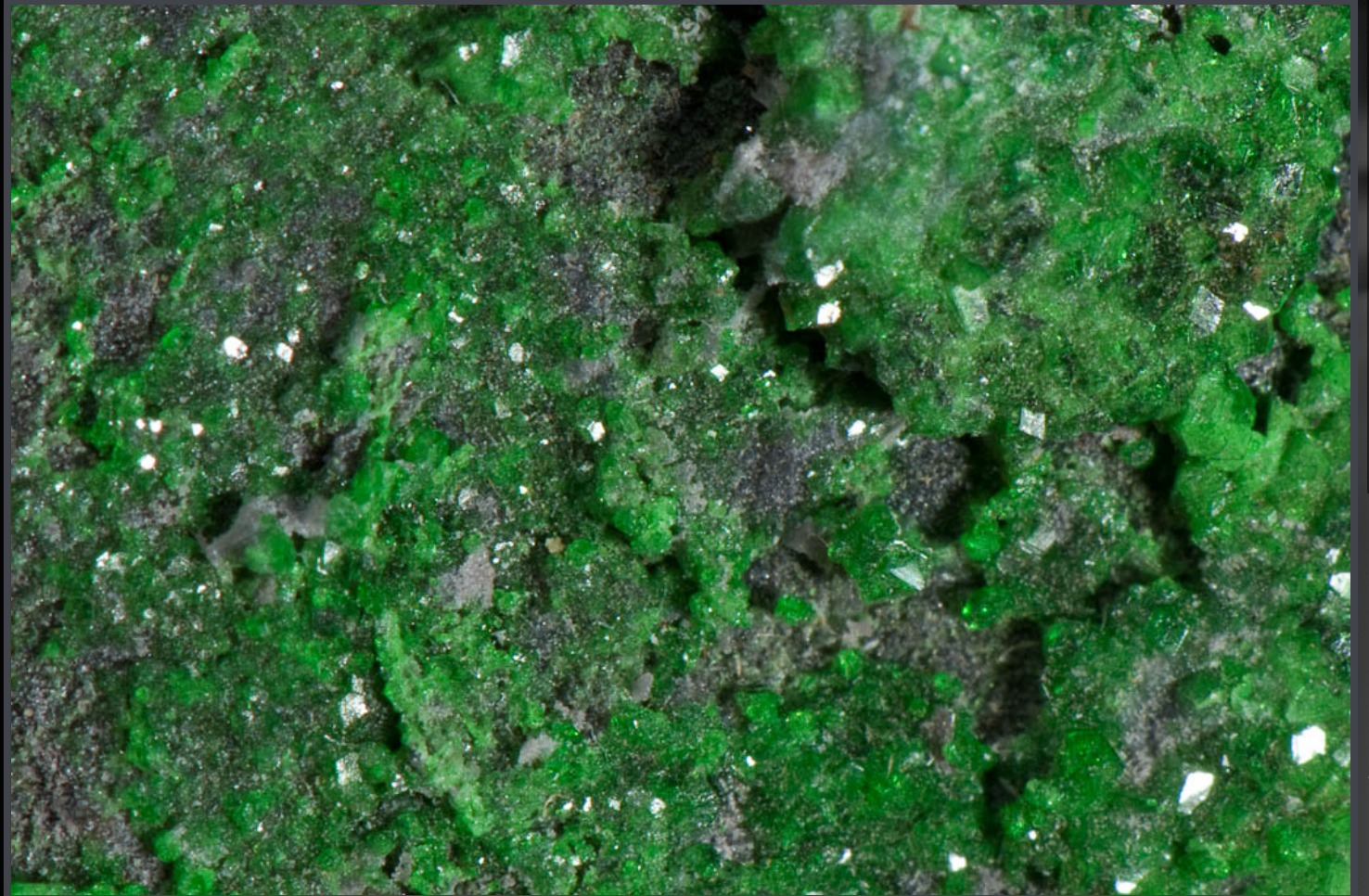

**"Taking a photo of a lustrous, multi-faced crystal, can be compared to taking a picture of a pile of broken mirrors." Joel Arem**

**Uvarovite** *Saranovskiy Mine, Mt. Rudniy, Ural Mts, Kazakhstan*

### Lighting – Sunlight

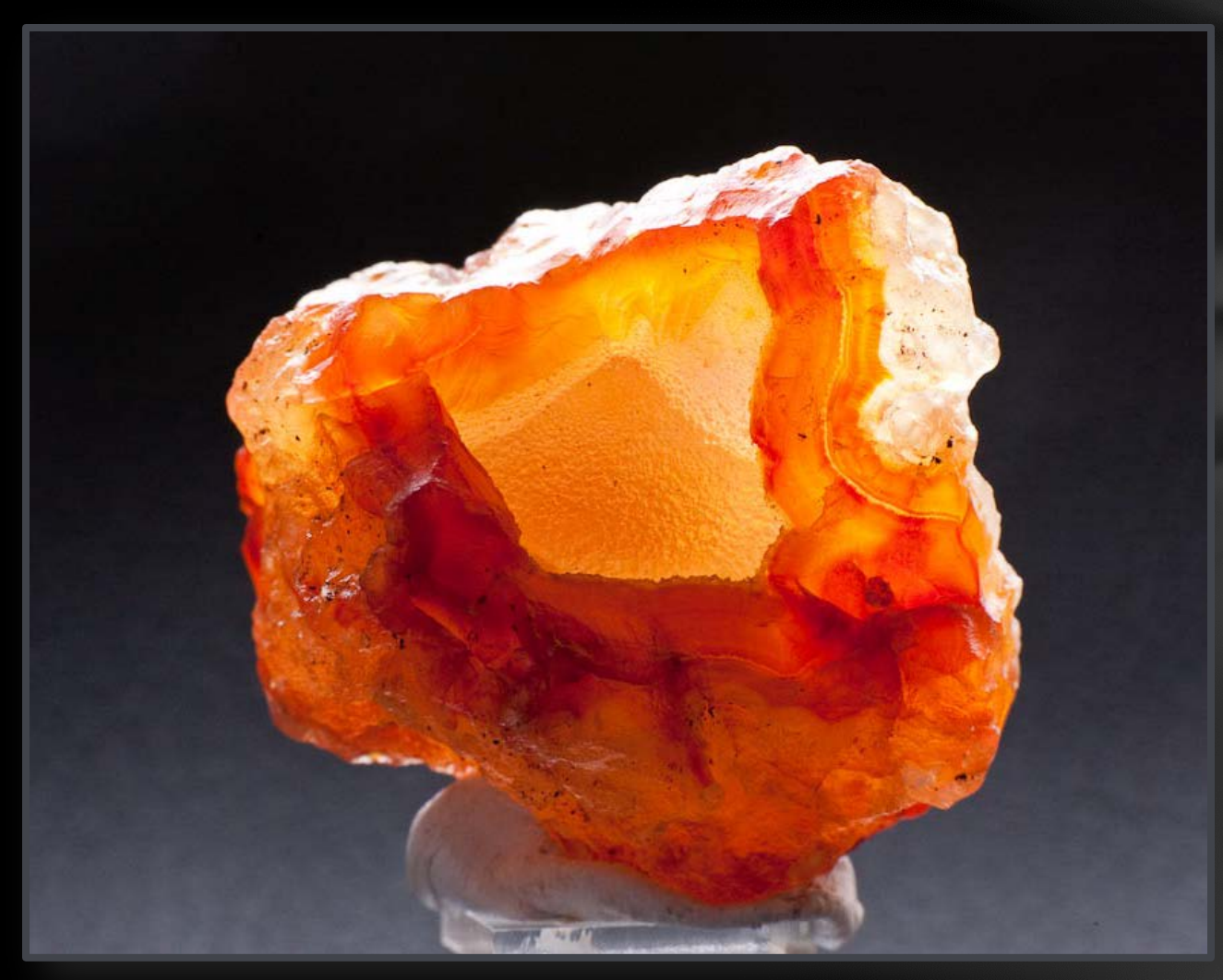

**Chalcedony var. Carnelian** *Kalama area, Cowlitz Co., WA* 4.8 x 4.6 x 3.1 cm

### Lighting – Incandescent

#### Plusses

- Lots of light
- Easy to see the resulting reflections while setting up the shot.
- Well known white balance
- Generally low cost

#### Minuses

- Hot! Can damage delicate specimens if too close.
- Uses more electricity than other light sources
- Can be fragile
- May need to diffuse light to reduce specular reflections
- Difficult to get light into vugs

### Lighting – Electronic Flash

#### Plusses

- Lots of light
- Not much heat
- Well controlled white balance

#### Minuses

- Difficult to get light into vugs
- No "modeling light" can't see the resulting reflections while setting up the shot.
- May need expensive multiple-flash setups
- Top of camera is not the ideal location for a macro light (need reflectors or remote control)
- May need to diffuse light to reduce specular reflections

### Lighting – Electronic Flash

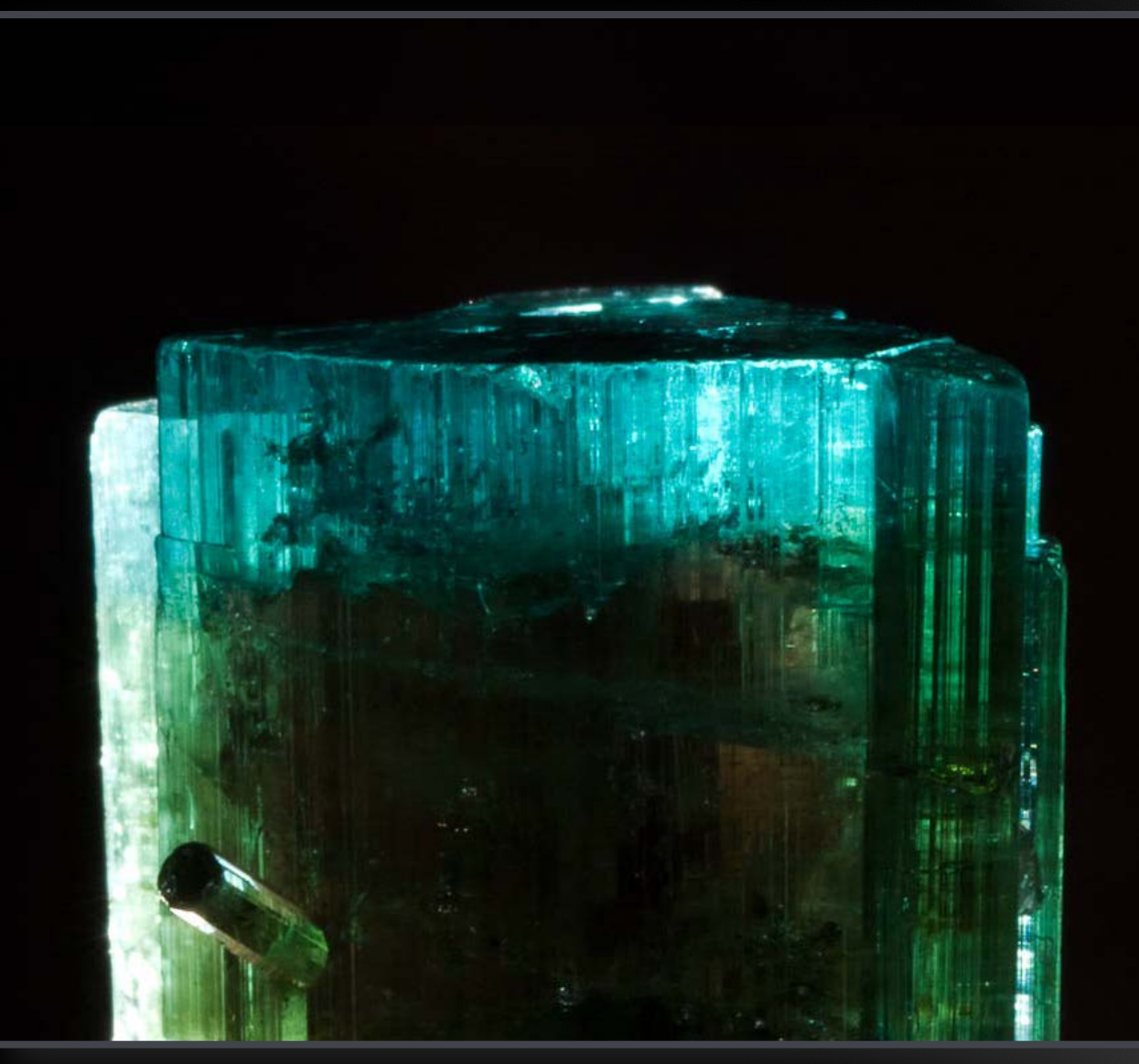

**Elbaite** *Cruzeiro Mine, São José da Safira, Minas Gerais, Brazil FOV: 2.0 x 1.8 cm*

## Lighting – Ring Light

#### Plusses

- Lots of light
- Low temperature (usually)
- Well known white balance
- Diffuse light reduces specular reflections
- Gets light into vugs

#### Minuses

- Expensive
- Can give ring-shaped reflections on large crystal faces
- If mounted on lens, the light source sometimes moves with focus

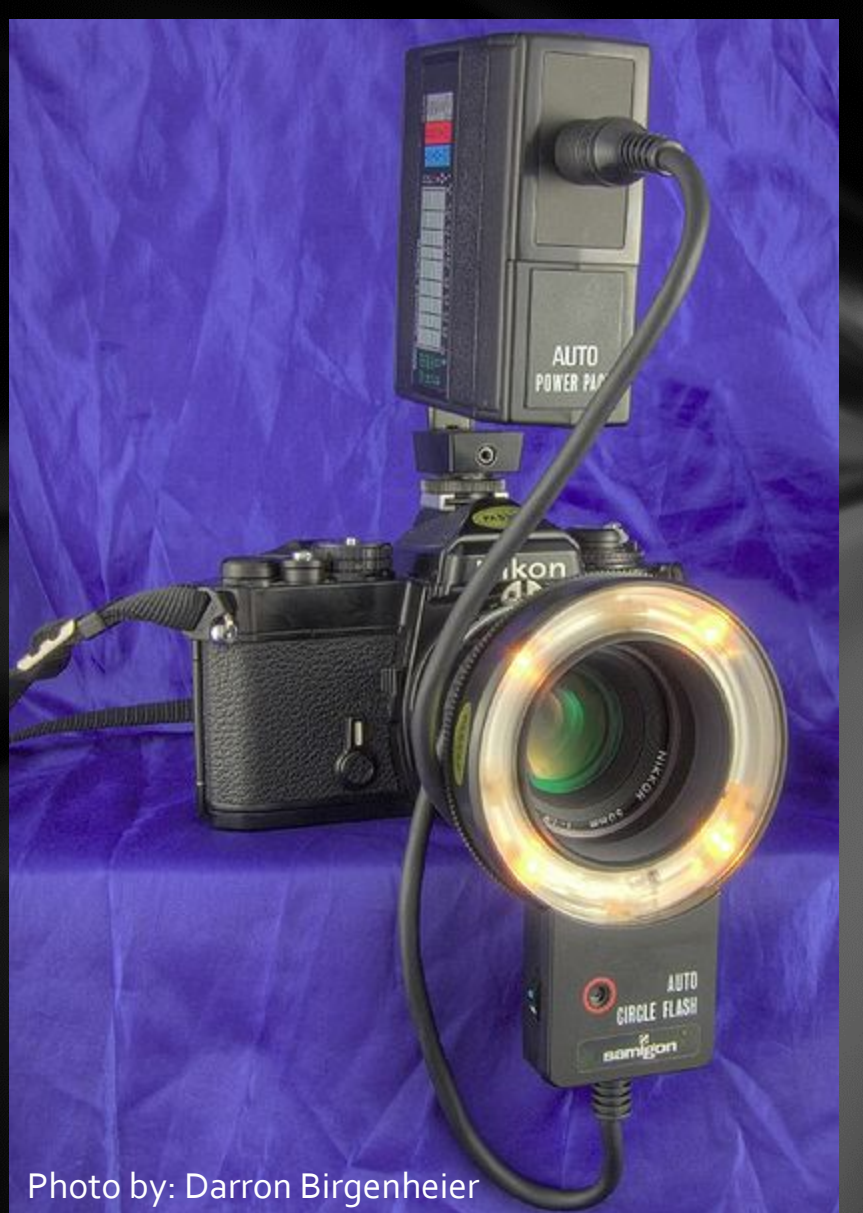

### Lighting – Fiber Optic

#### Microscope Light with Fiber Optics

#### Plusses

- Well-controlled spot lights
- No heat near specimen
- Relatively easy to direct light into vugs

#### Minuses

- Expensive
- Can be awkward to work around
- Modest light output good for microscope, not so much for macro
- Narrow field of illumination

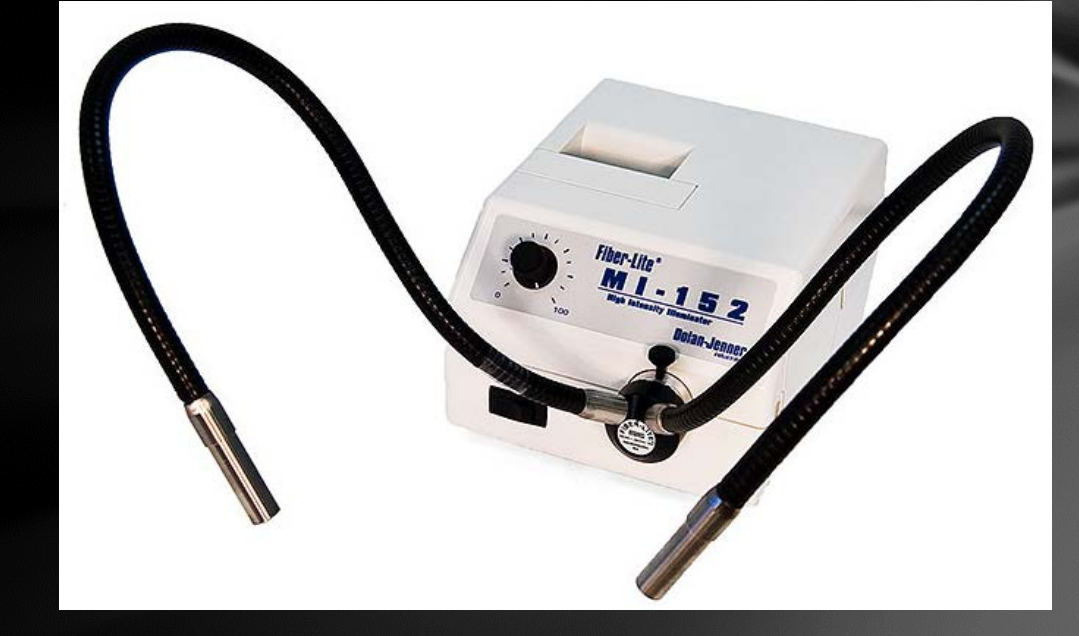

### Lighting – Studio

Professional soft-box with studio strobe lights

Use reflectors or white cards for fine control

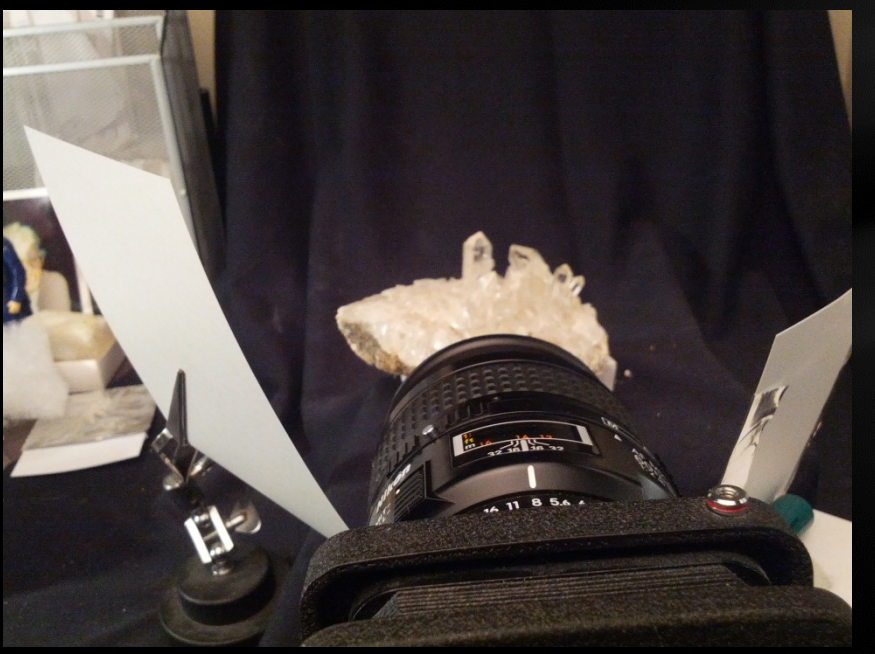

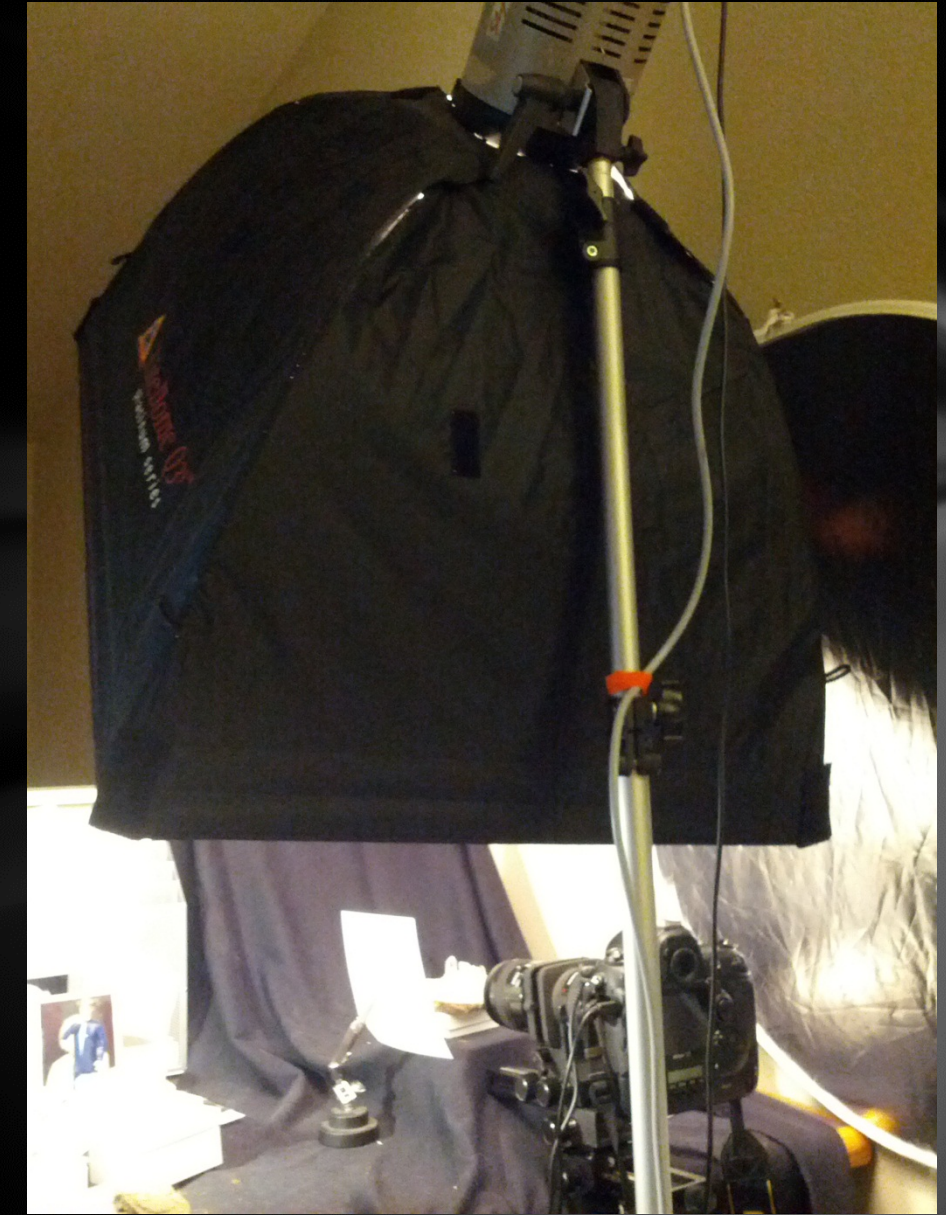

### Lighting – Studio

Plusses

- Well-controlled bright lights with tons of configuration options
- Use reflectors to guide light into tight spaces
- Most have "model light" for setting up shots
- This is what the pros use for cabinet and miniature specimens. For example, Jeff Scovil of Mineralogical Record.

#### Minuses

- Awkward to work around
- Steep learning curve
- Take up a lot of space
- Requires extra equipment and reflectors
- Very expensive

### Lighting – Studio Strobes

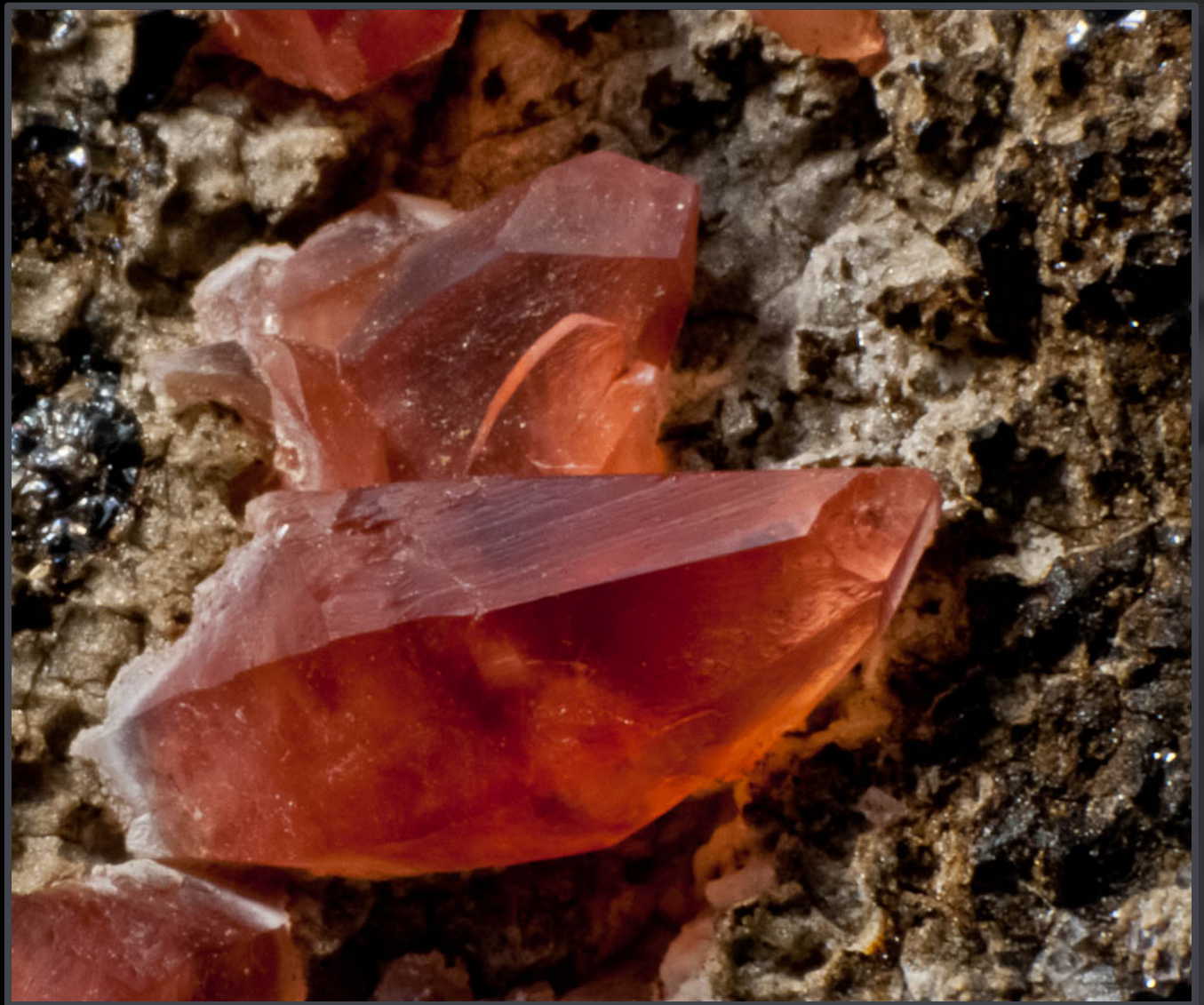

**Rhodochrosite** *Bulgaria* 8 mm crystal

#### Custom made LED Microscope Lights

Plusses

- Well-controlled bright lights
- Relatively easy to direct light into vugs
- Modest cost if you build it yourself
- Constant light is easy to "model" for setting up shots
- Reuse for microscope lighting

#### Minuses

- Color temperature is odd and changes with brightness.
- **Bright LED's with a good color spectrum are expensive.**
- Heat can be an issue, but not as bad as incandescent
- I don't know of any good commercially available setups.

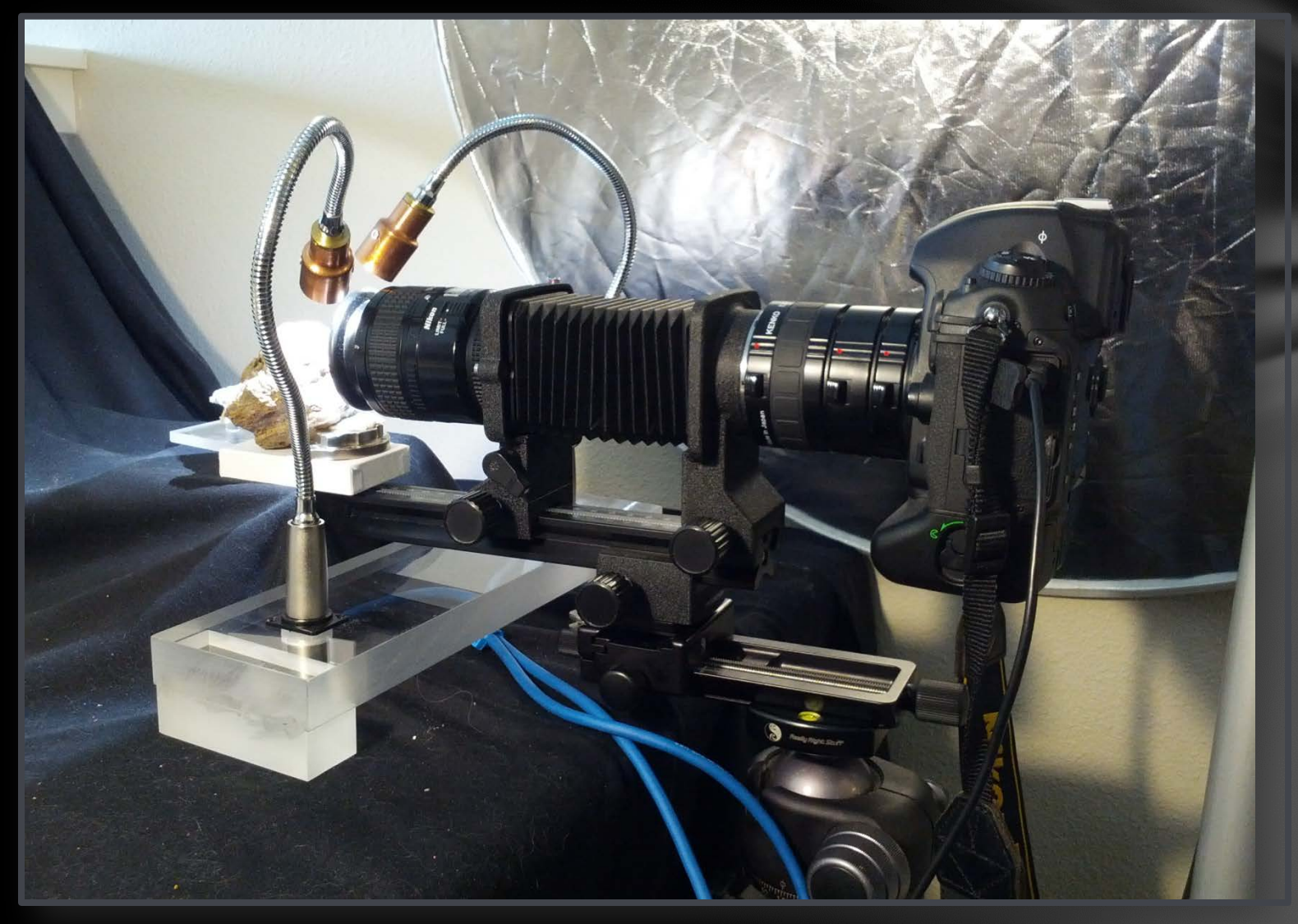

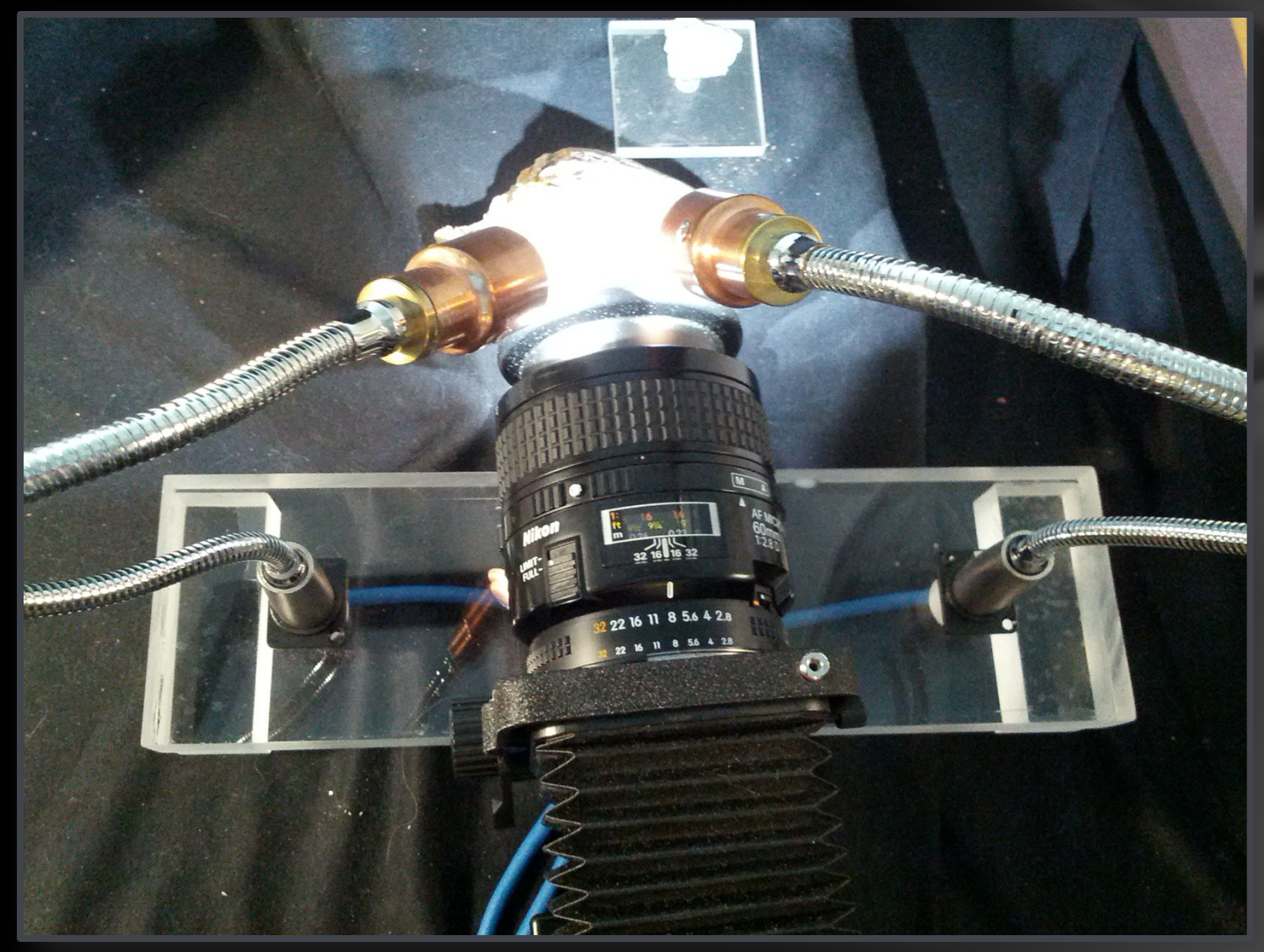

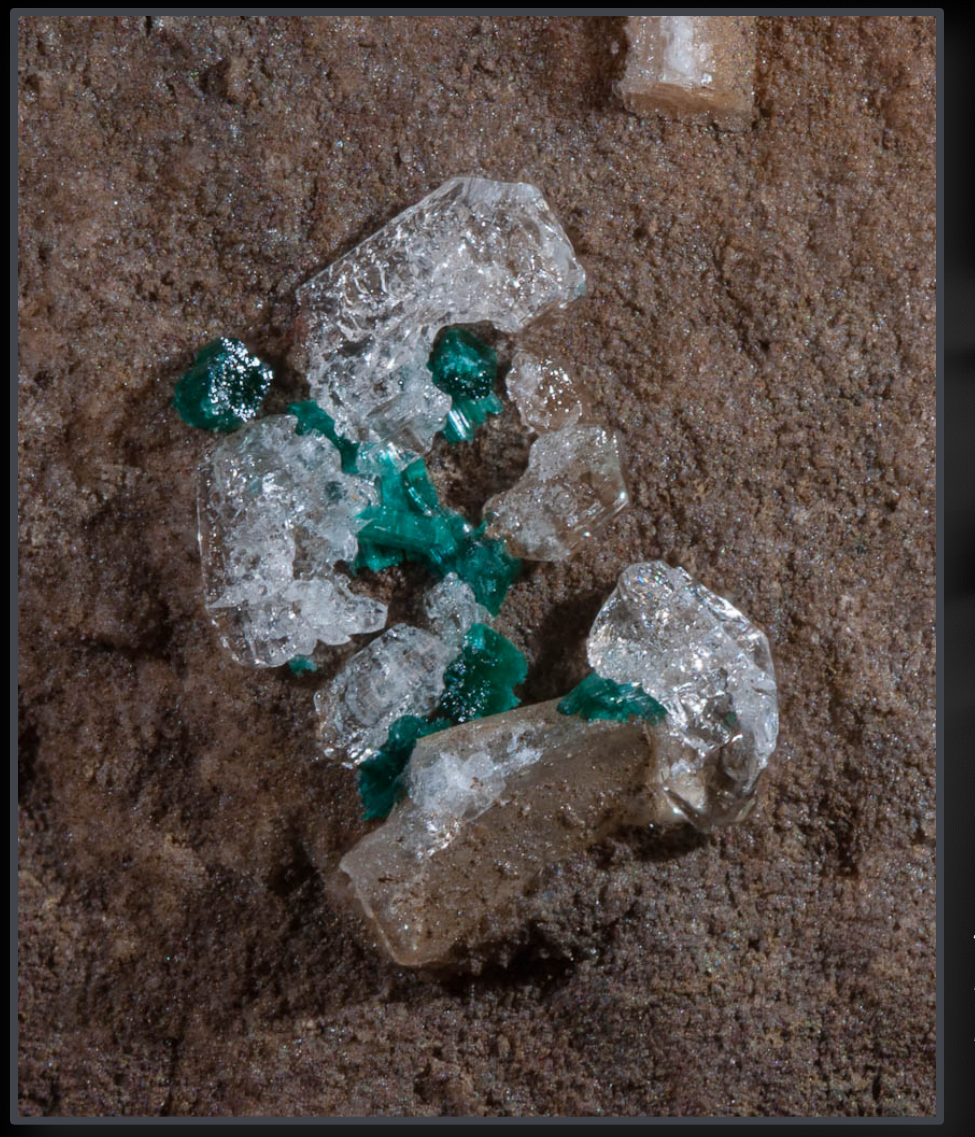

**Gypsum and Brochantite** *Silver Coin Mine, Iron Point District, Humboldt Co., NV* FOV: 5.0 x 5.9 mm

### White Balance

To compensate for the color peculiarities of a light source, shoot a gray target and generate a while balance setting. Image edit software like Photoshop or Lightroom will use this to correct the color of the images so that it looks right.

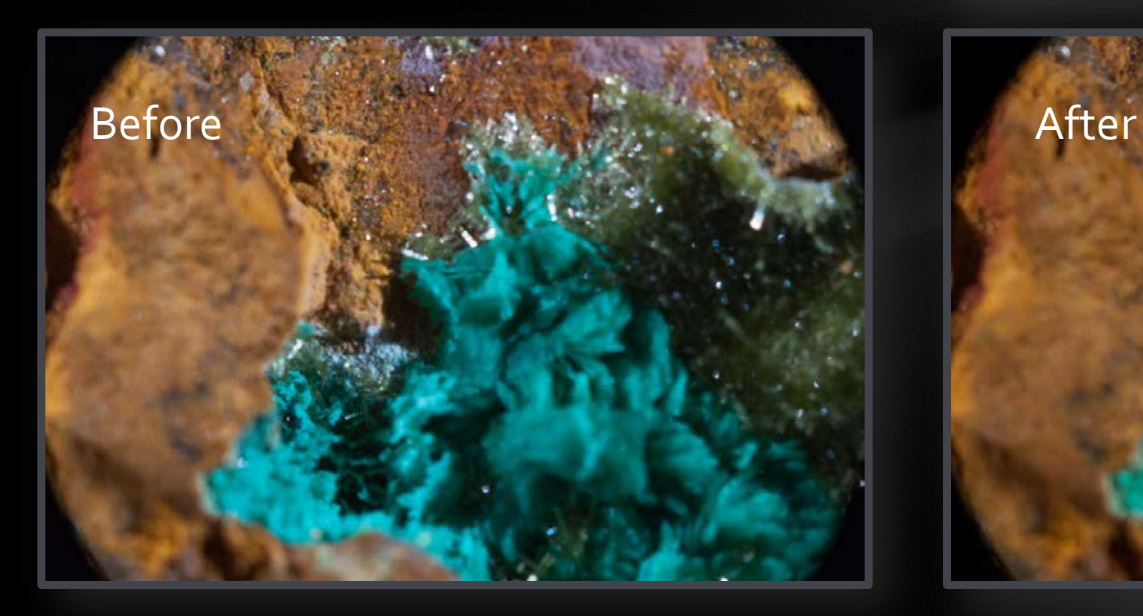

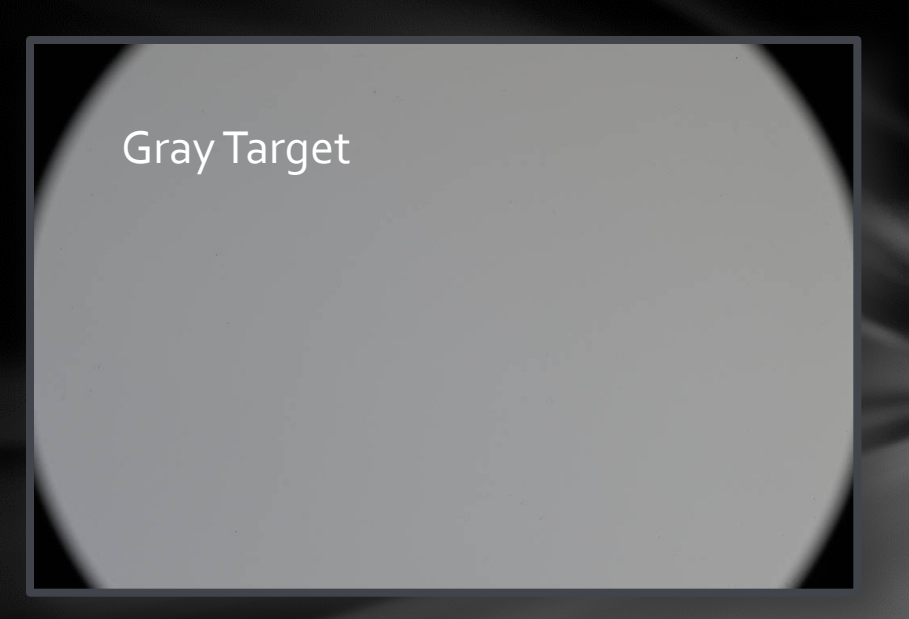

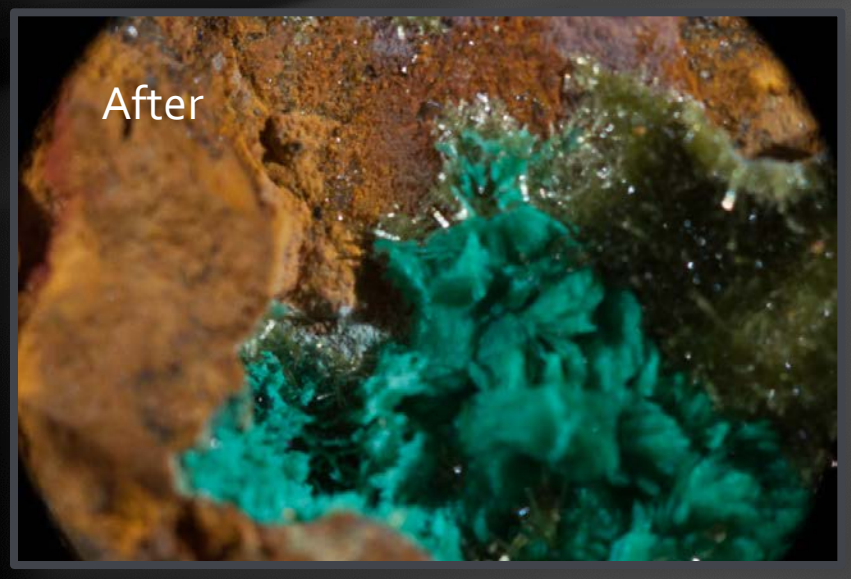

### Depth of Field

Physics is a pain sometimes!

"zone of acceptable sharpness"

The higher the magnification, the shallower the depth of field.

The smaller the aperture, the larger the depth of field.

Gotchas for smaller aperture:

- Less light gets into camera
- **Diffraction** becomes a problem as aperture gets very small.

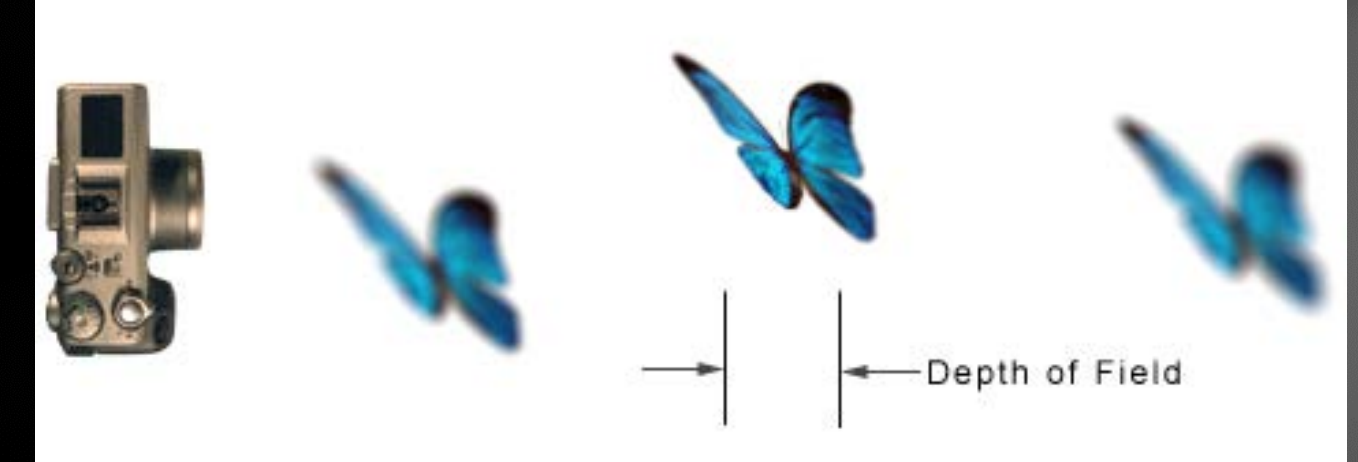

### Depth of Field

We would like to be able to see all of the subject crystals in focus in the same image, but optical physics puts up a roadblock.

#### **Hubeite & Inesite**

*Fengjiashan Mine, Daye Co., Hubei Province, China* FOV: 1.0 x 1.2 m

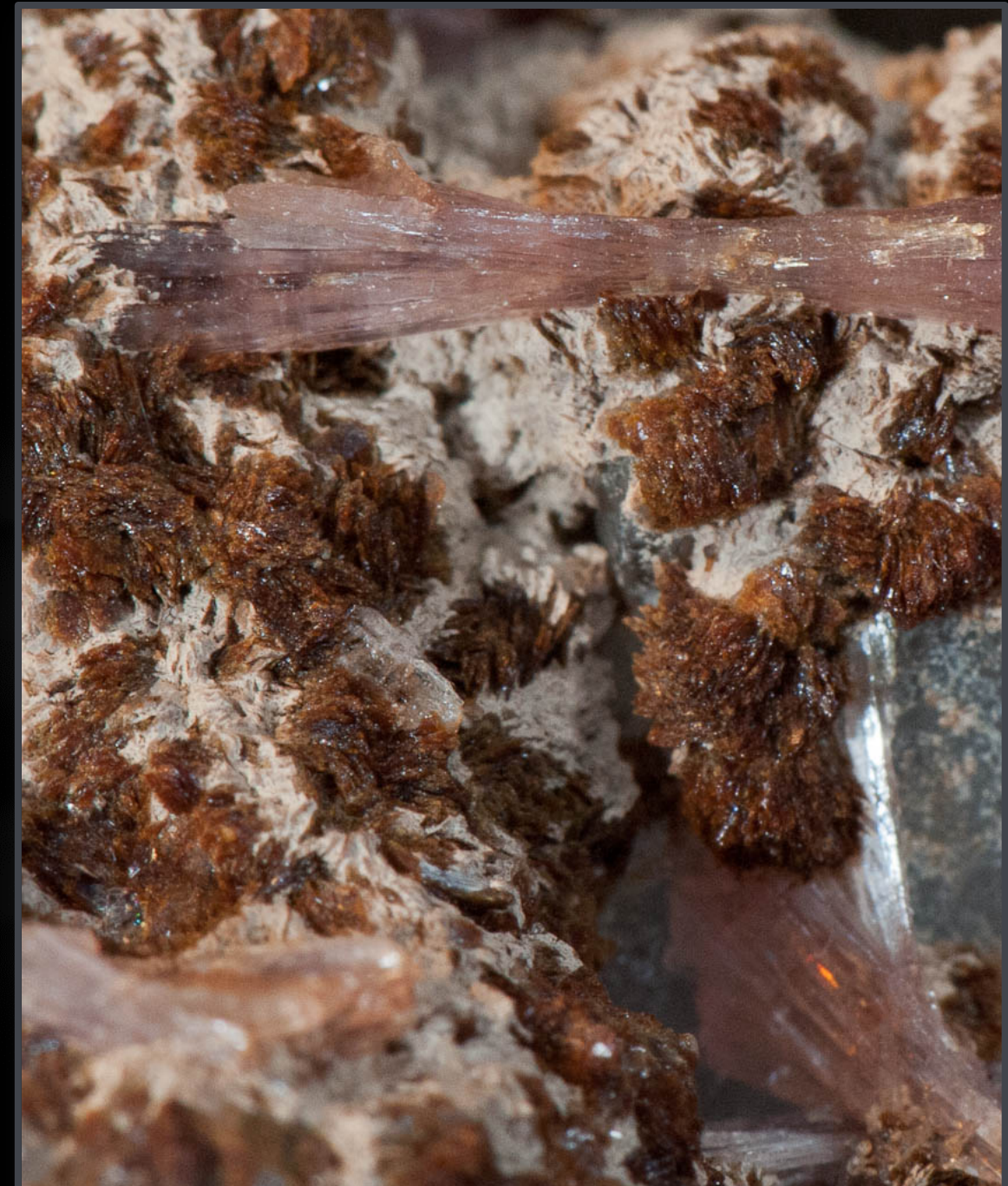

### Depth of Field

Arrange specimen so that the interesting parts are in the plane of focus.

**Torbernite with Malachite** *Musonoi Mine, Katanga Copper Crescent,Democratic Republic of Congo FOV: 2.0 x 5.9 cm*

### Focus Stacking

The desired depth of field for this image is about 7 mm. But, at that magnification, we only get about 1 mm of sharp depth of field at the f/24 aperture.

> **Pentagonite & Stilbite** *Wagholi Quarry, Pune District, Maharashtra, India* FOV: 1.8 x 2.3 cm

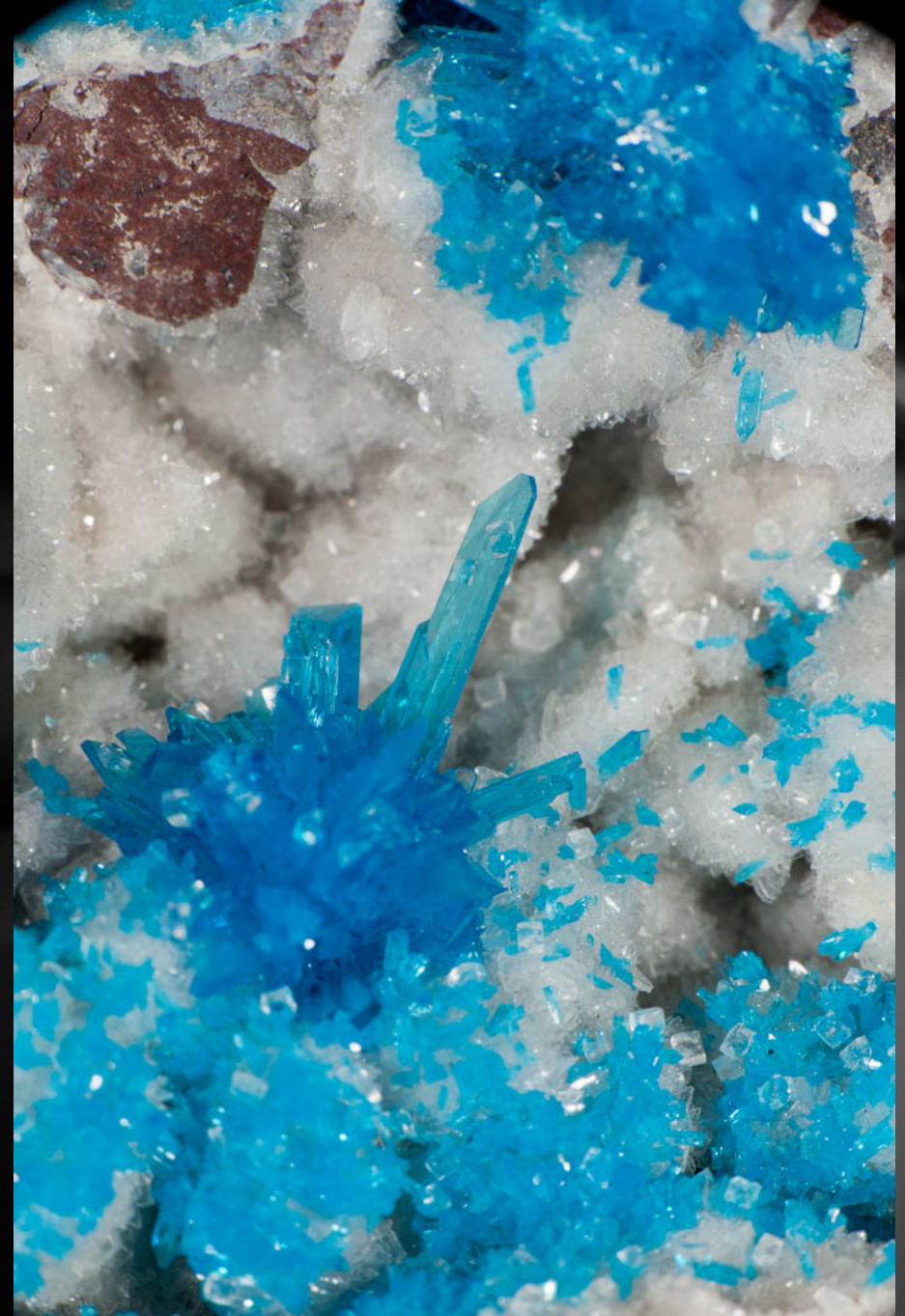

### Focus Stacking: Details

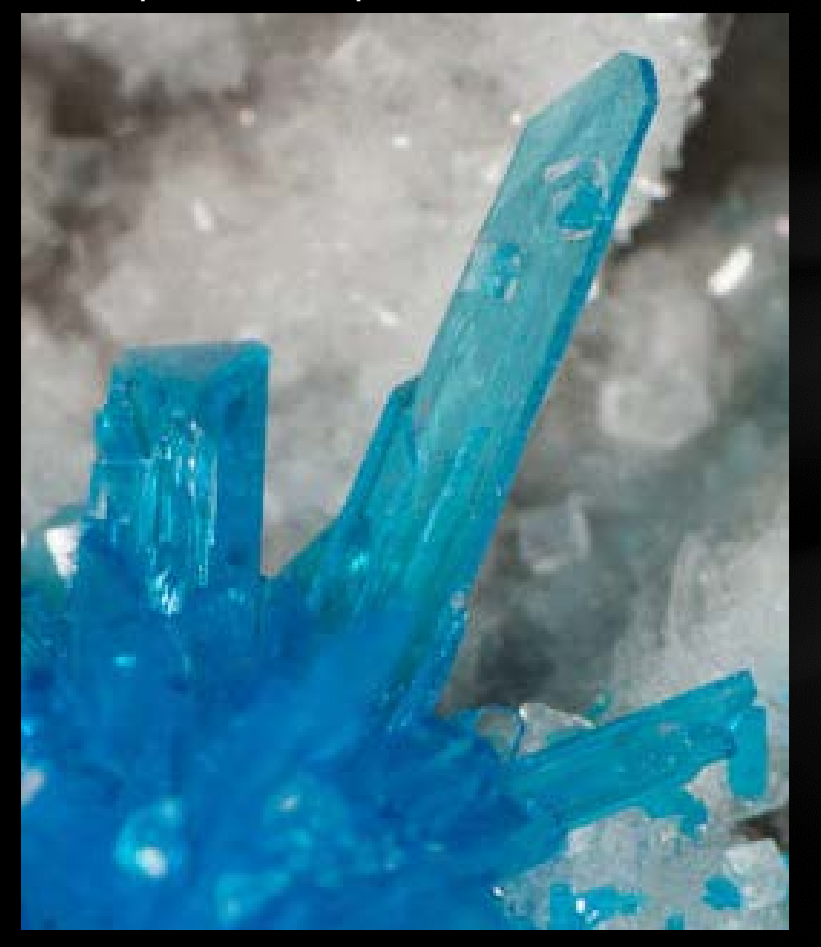

This part is sharp. This part : not so much.

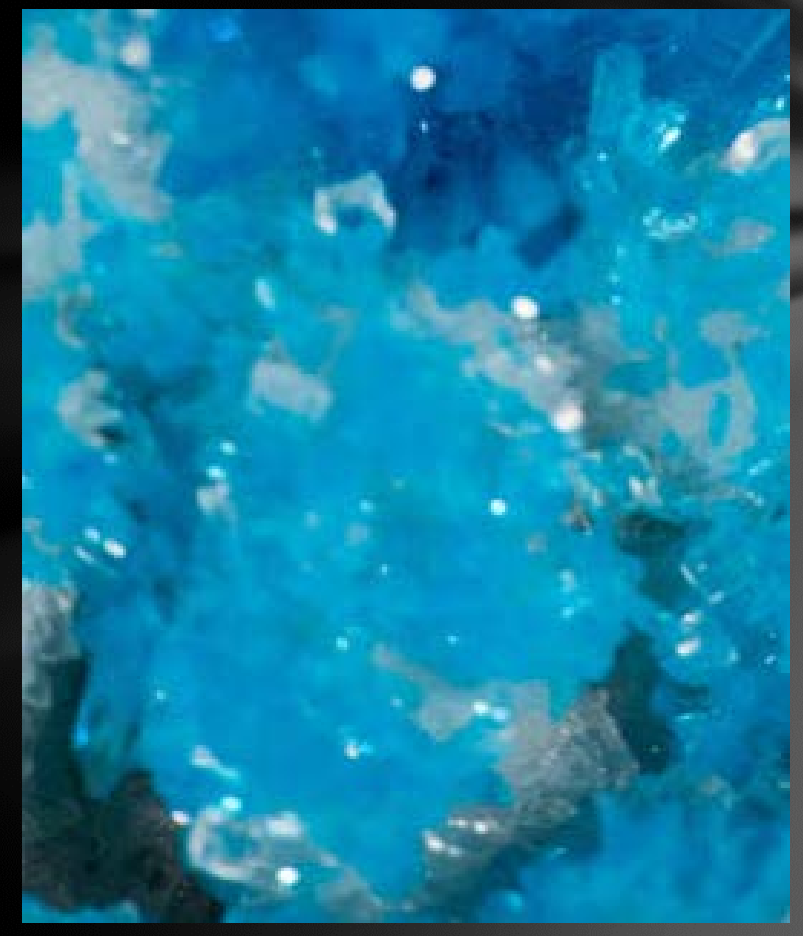

### Focus Stacking

Computers to the rescue!

Take multiple photos, each at a different focus point. Use software to combine the sharpest parts of each into one final image.

These 7 shots, each at a different point of focus, cover the entire depth of field.

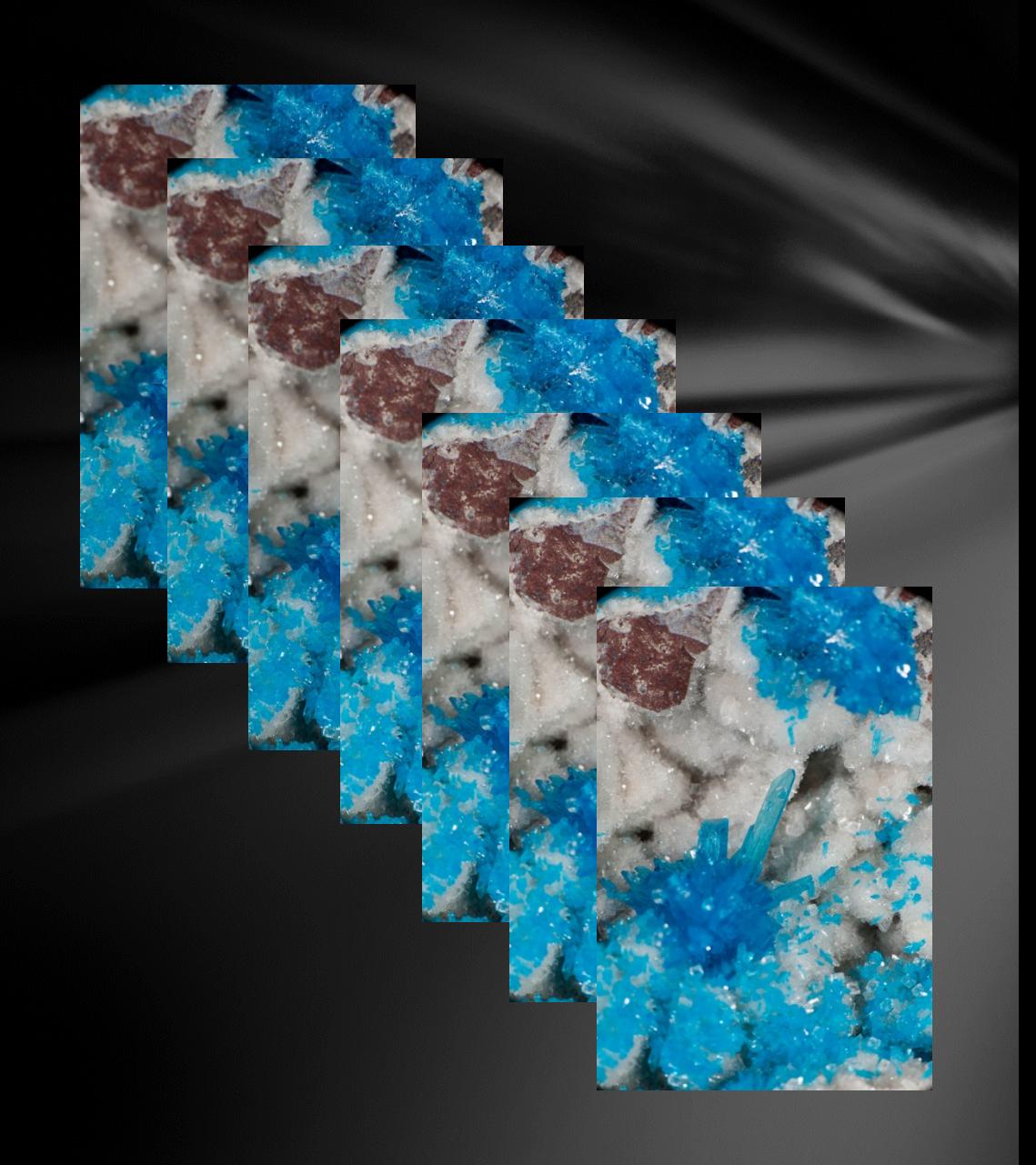

### Focus Stacking

Software can analyze and combine the individual frames into a single sharp image.

There are several programs available:

- CombineZP: free!
- Zerene Stacker: \$85-289
- Helicon Focus: \$115-250

I used Combine ZP until recently, but have migrated to Zerene Stacker.

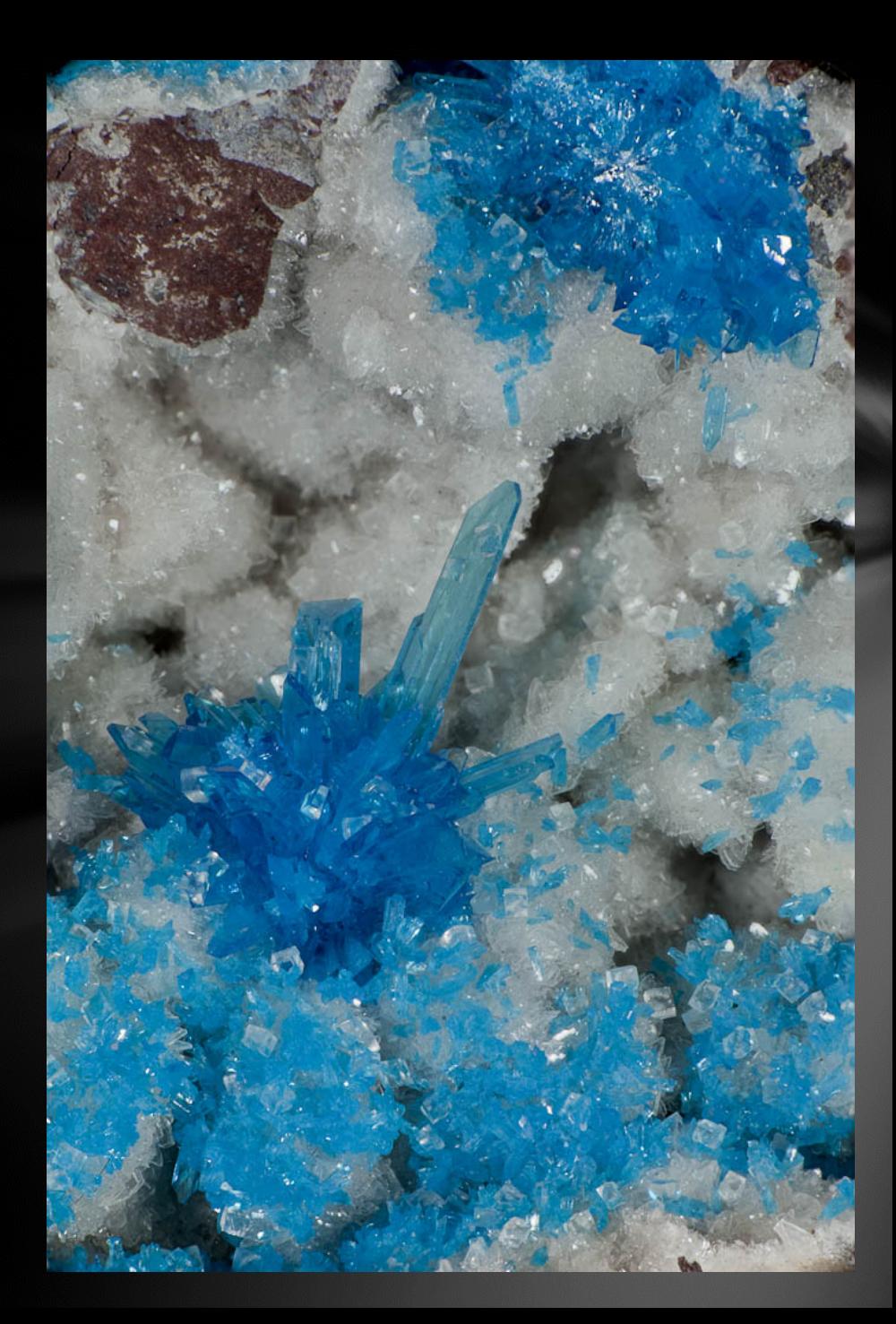

### Focus Stacking - Detail

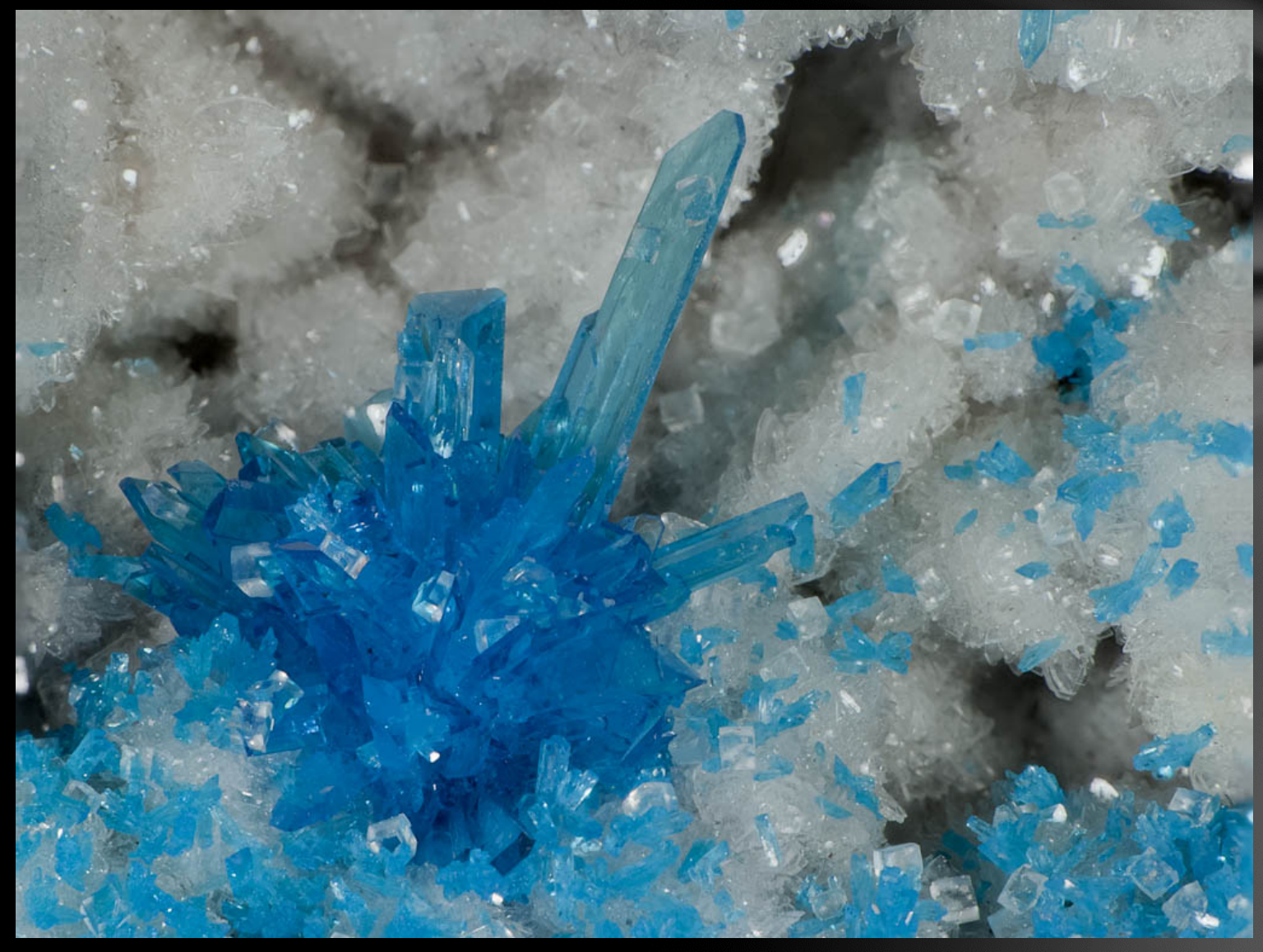

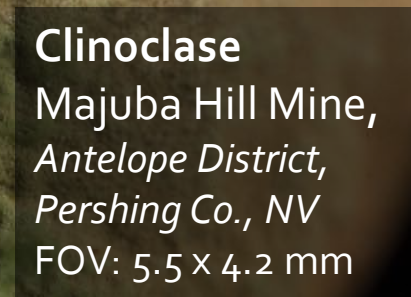

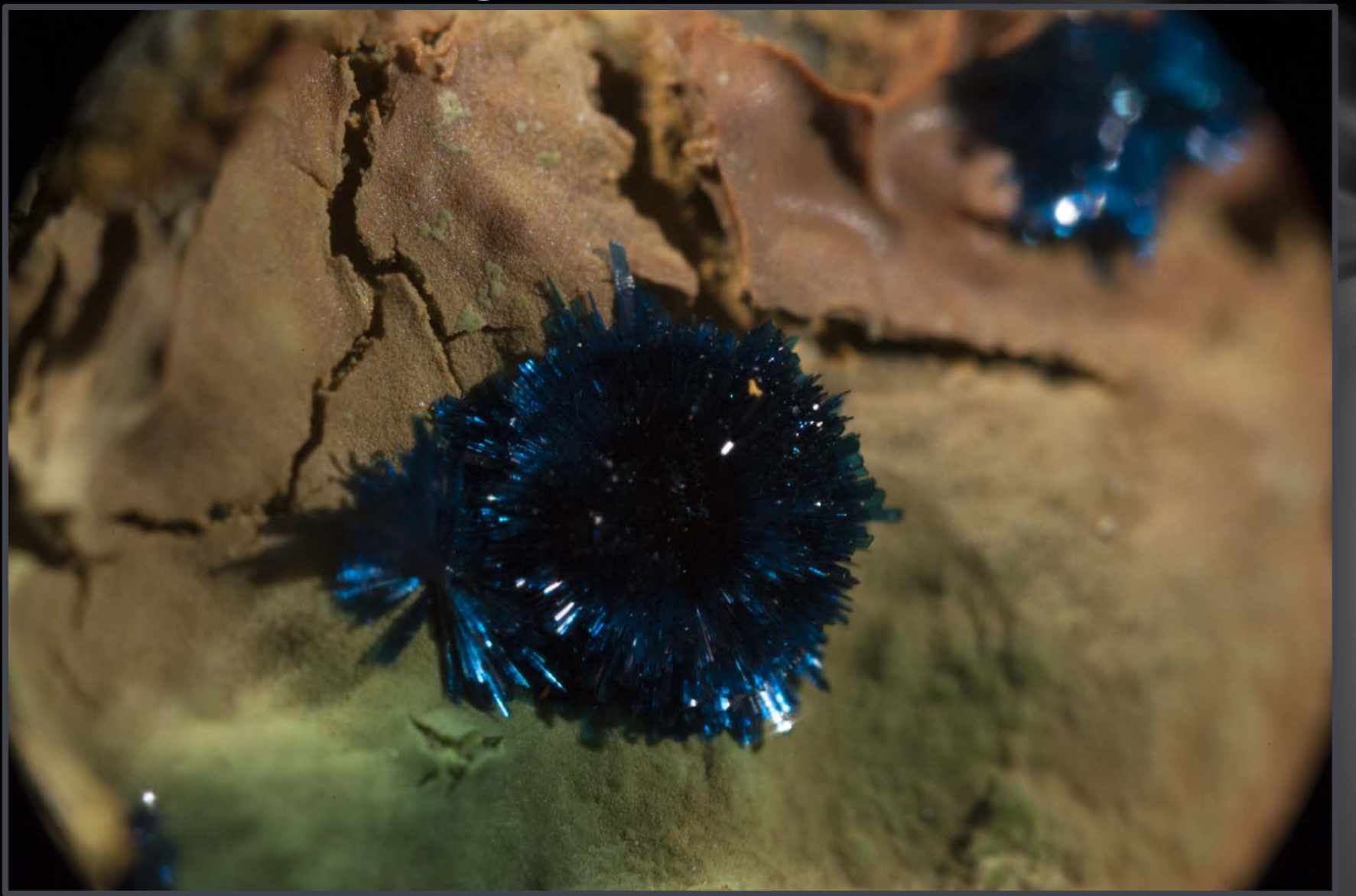

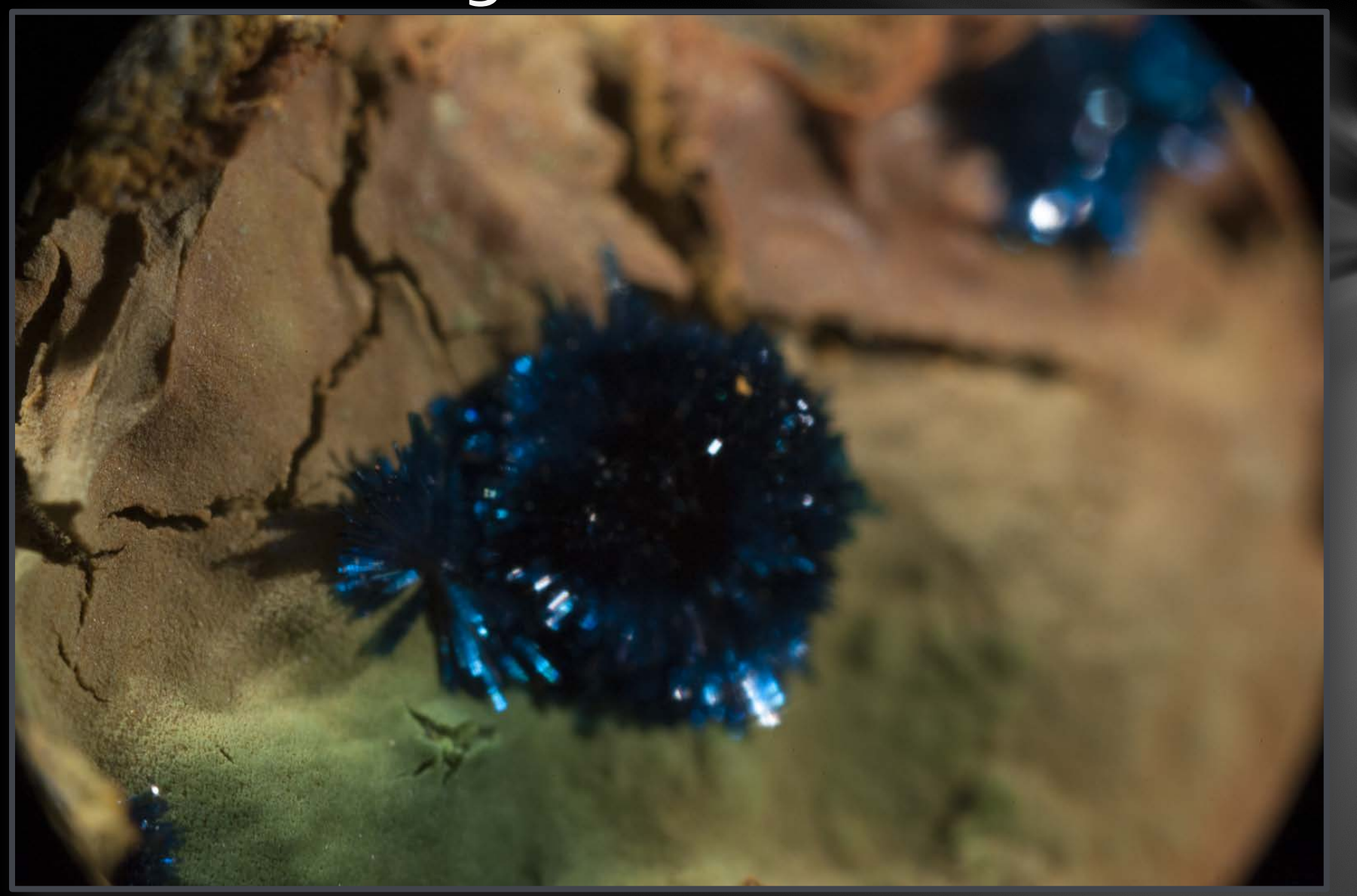

Higher magnification requires more frames to get approx. 3 mm of depth.

26 Full-size frames, 4256 x 2832 resolution (13.5 MB per frame)

Zerene Stacker takes 4-1/2 minutes on a fast 4-core processor with 8 GB of RAM.

I'll demo with lower resolution on this laptop: 1600 x 1065 resolution.

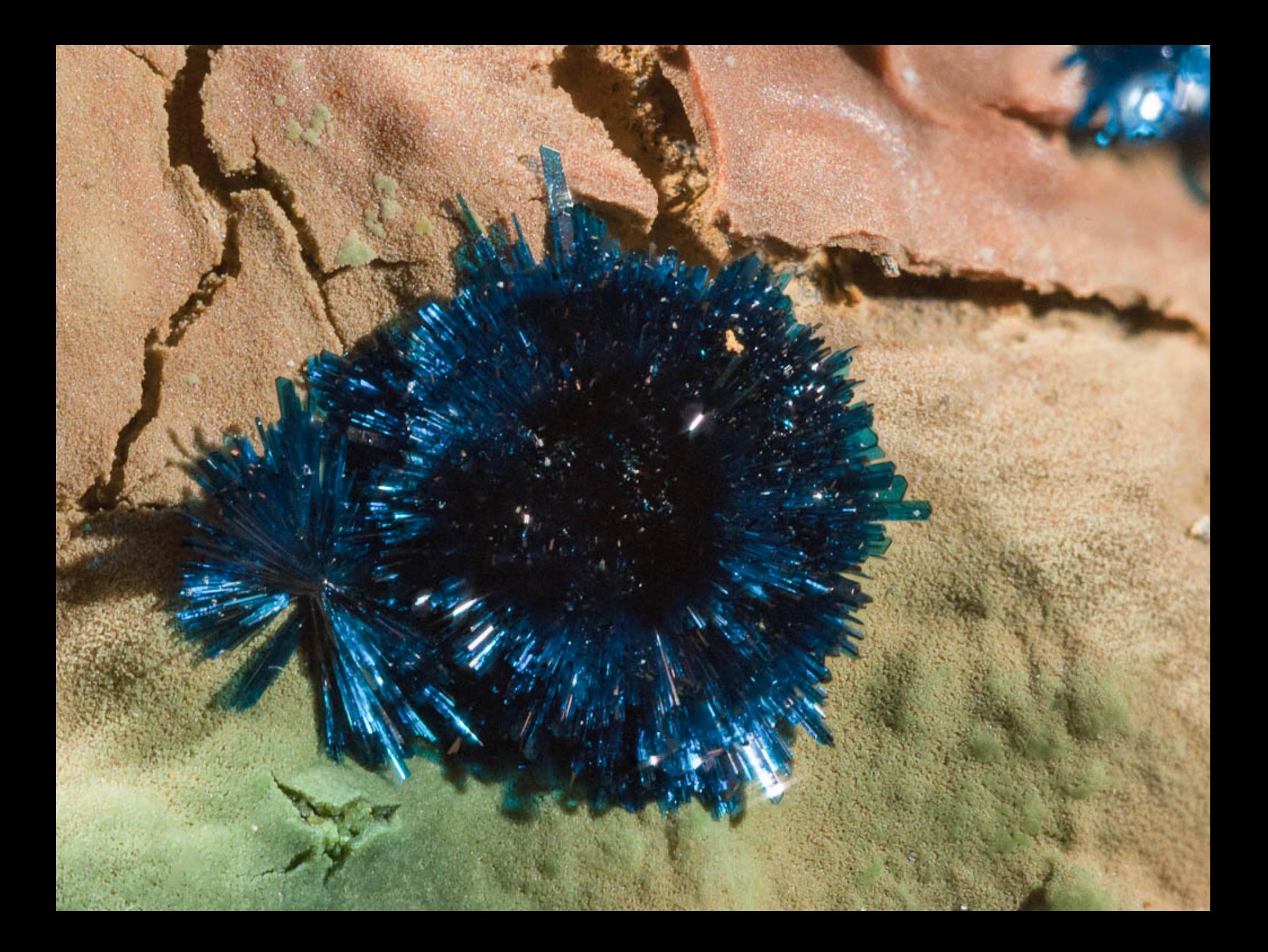

### Slideshow

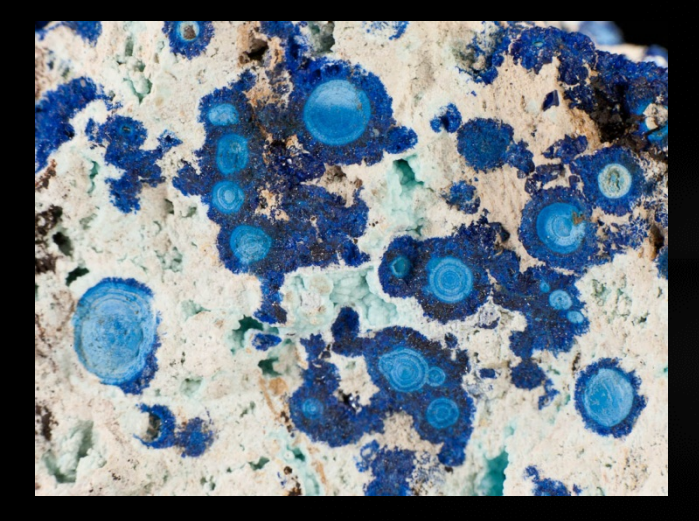

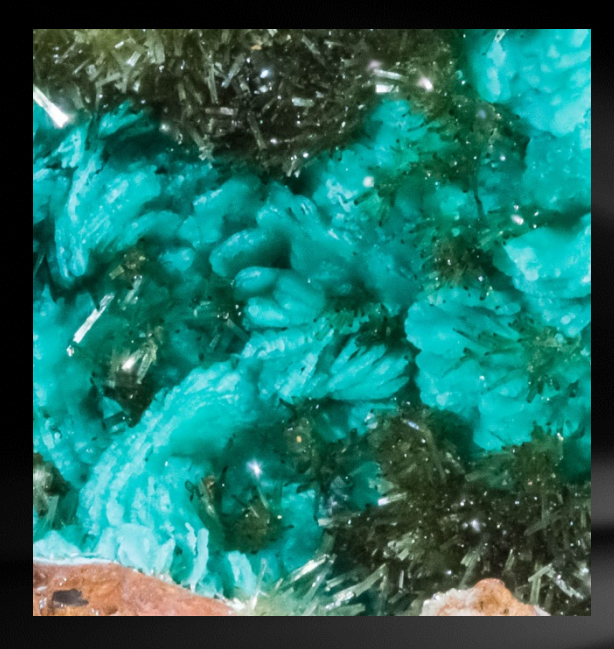

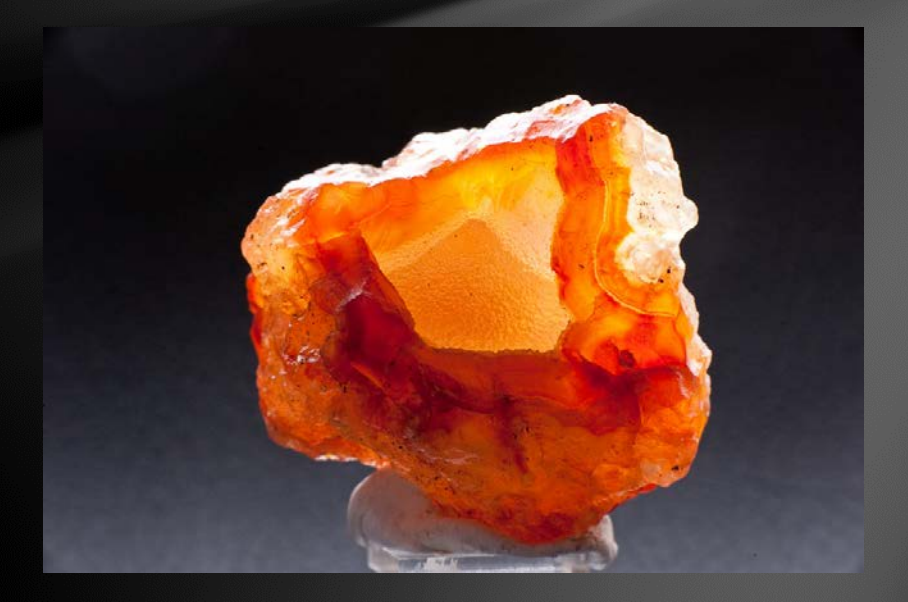

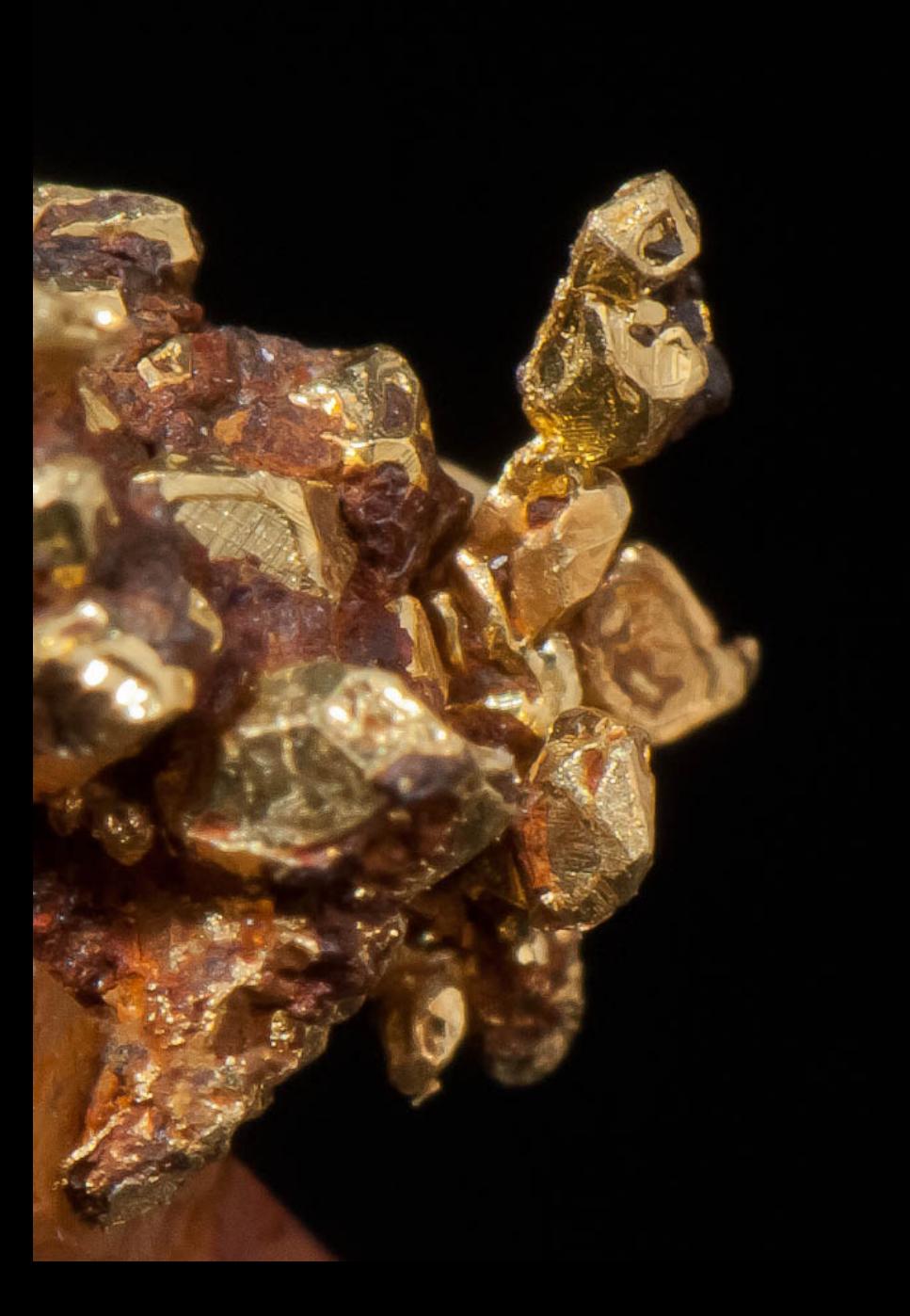

#### **Gold on Quartz** *PierinaGold-Silver Mine, Huaraz, Aija Province, Ancash Department, Peru* 6 mm crystals

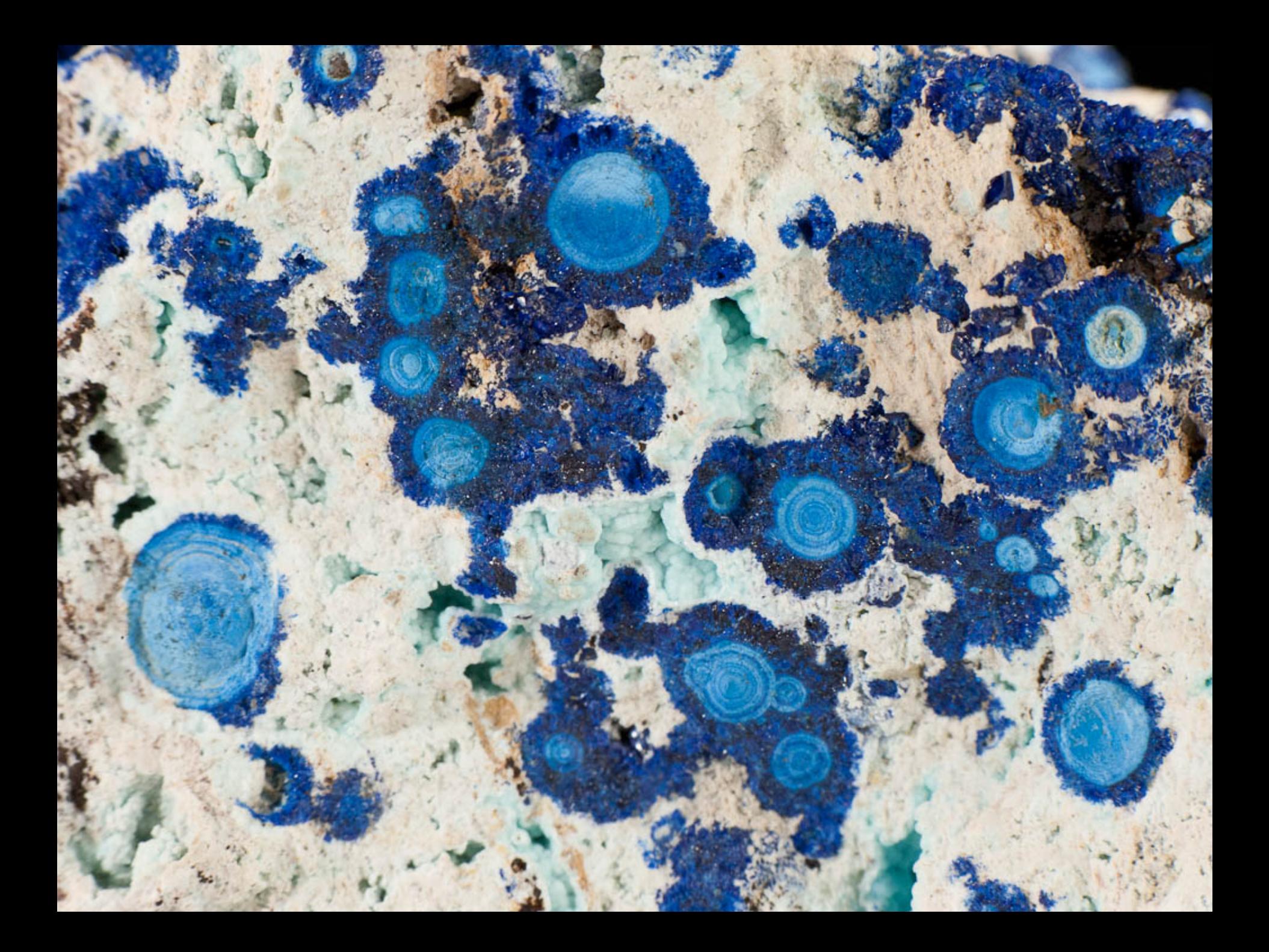

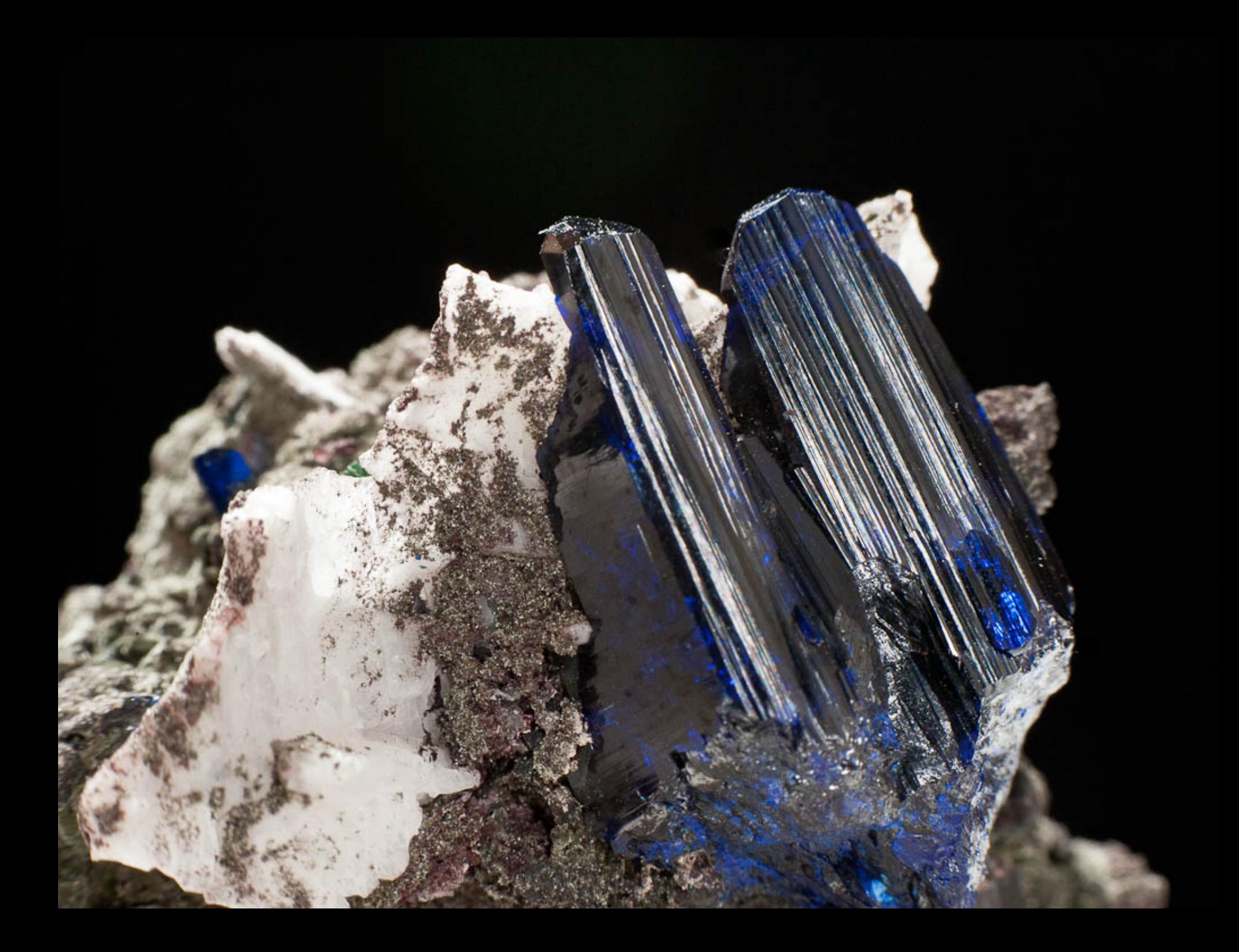

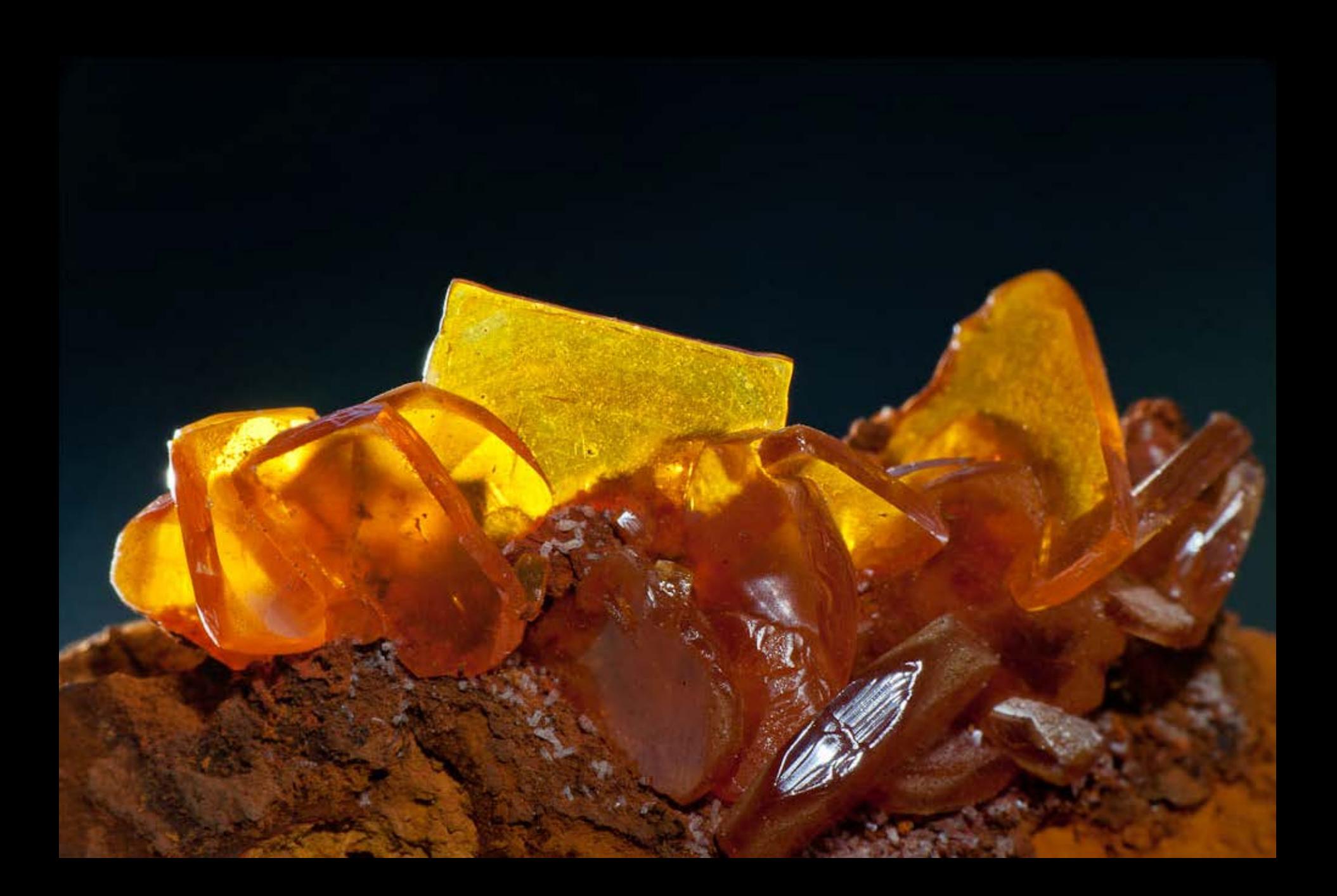

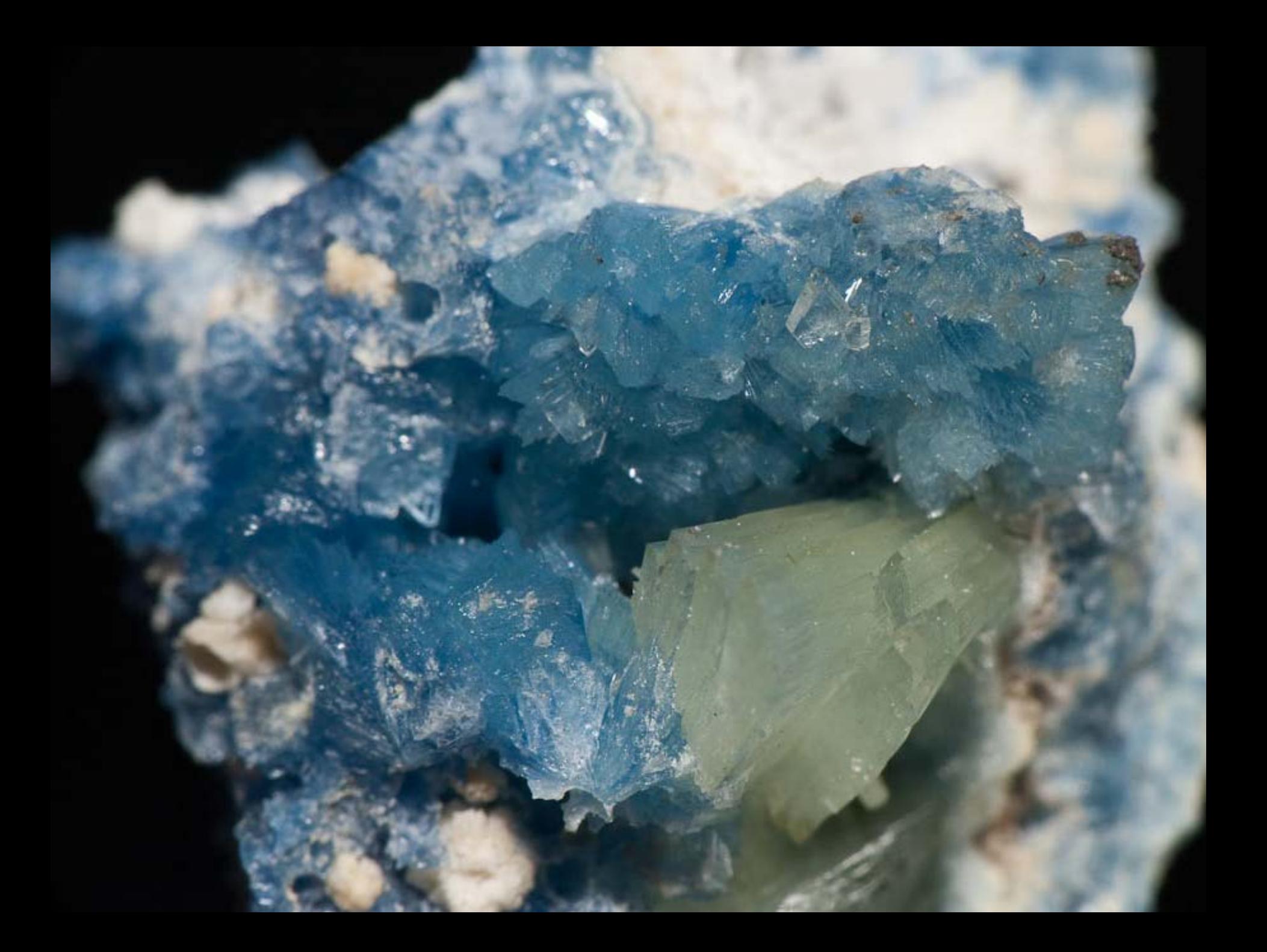

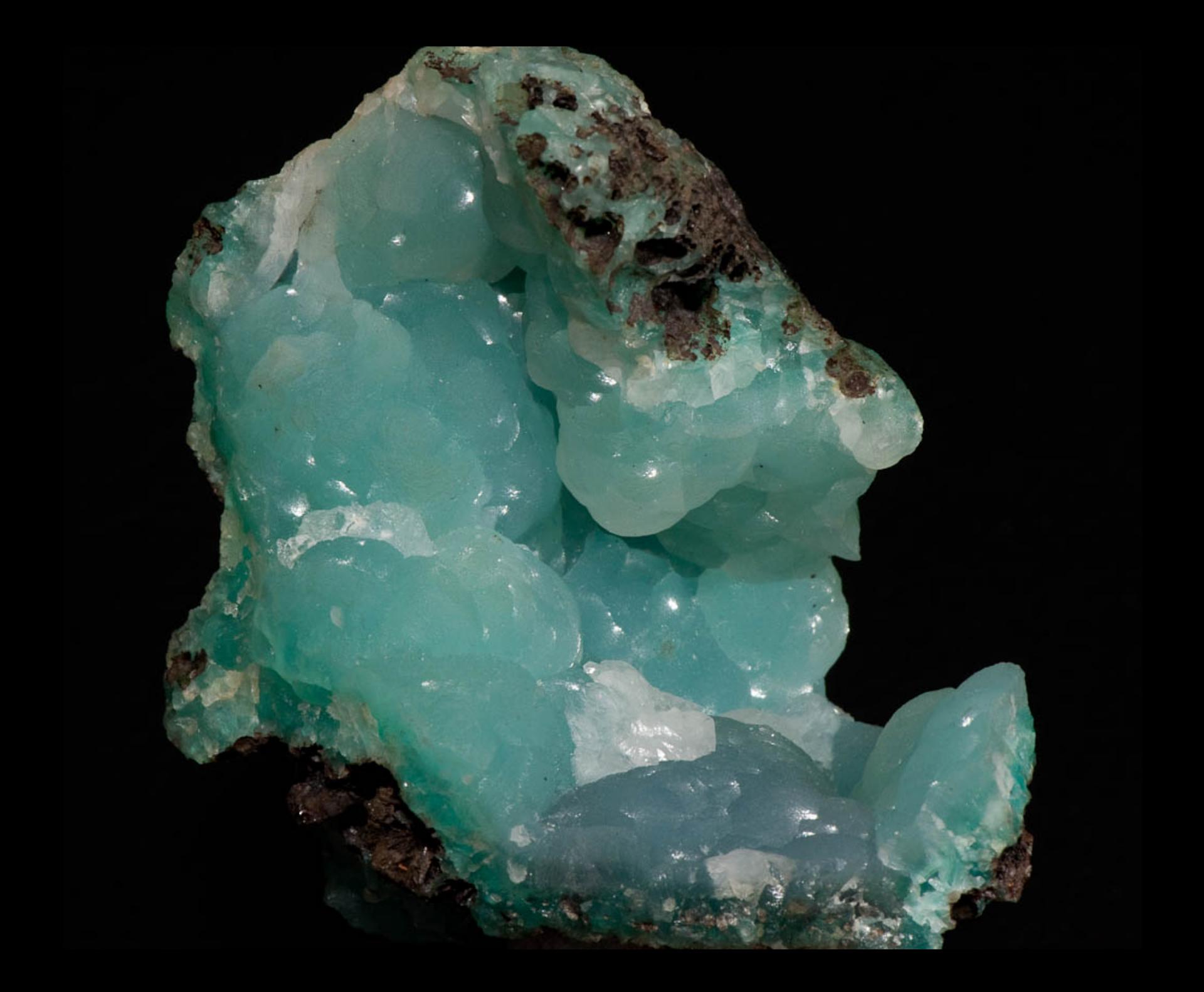

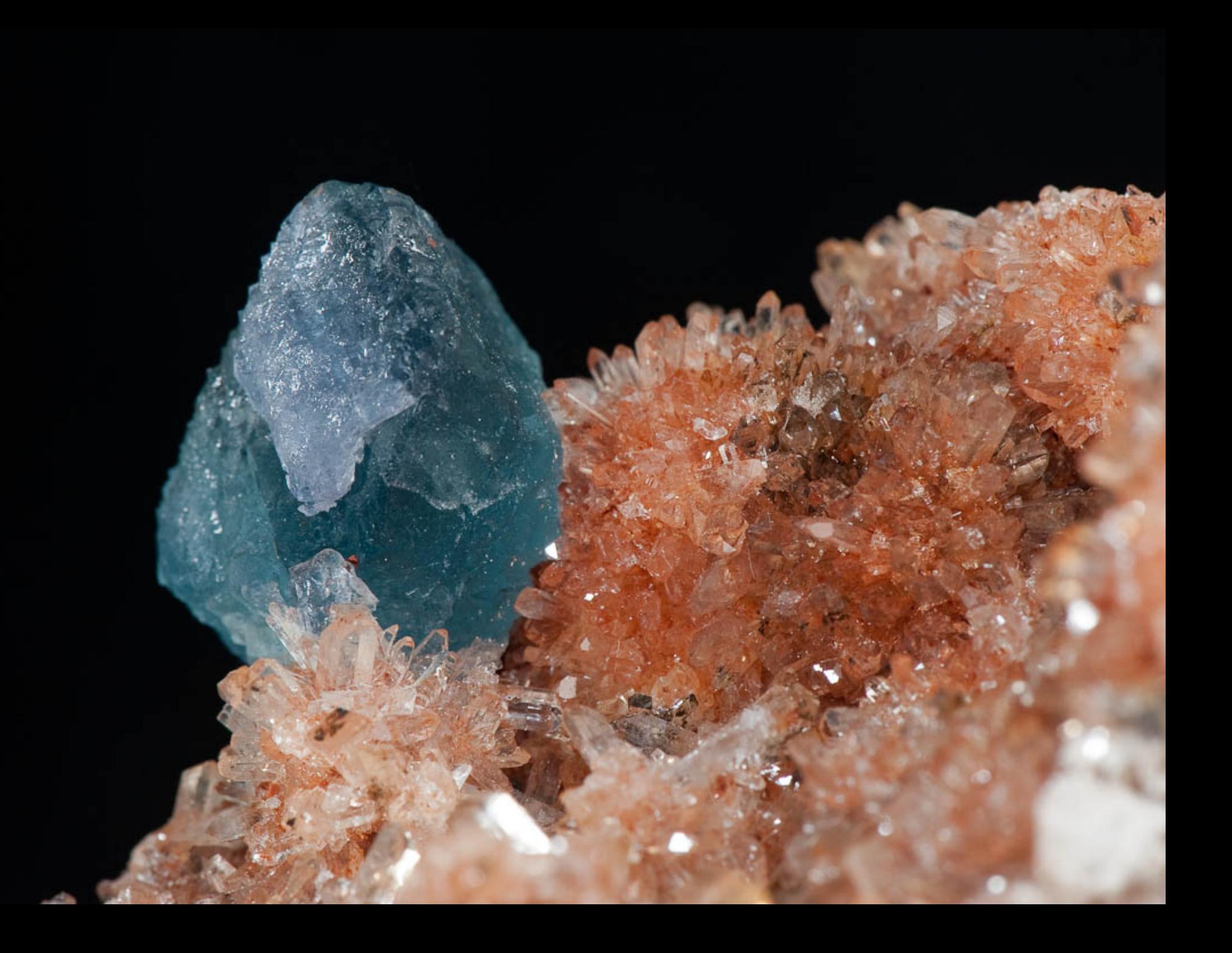

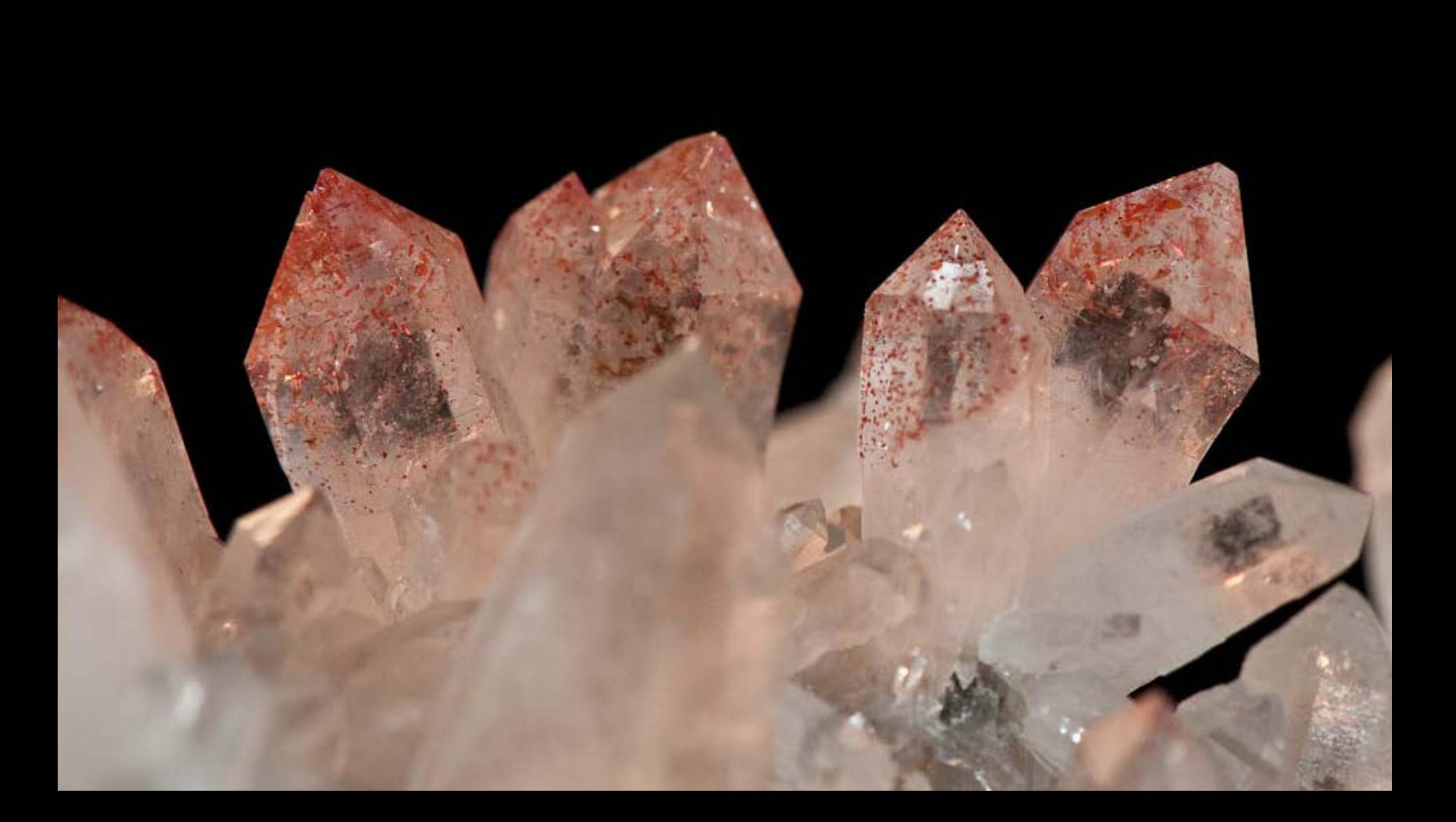

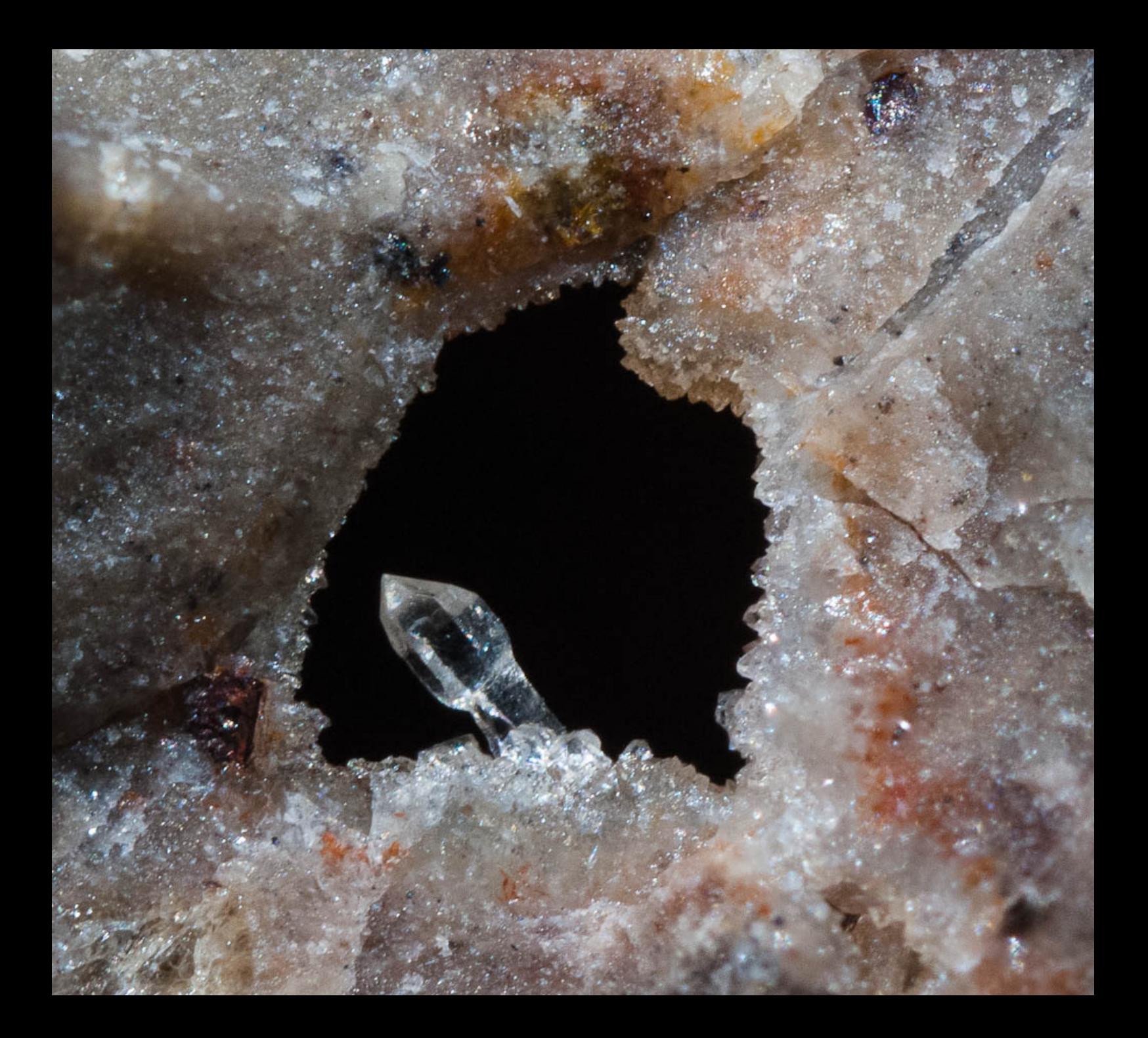

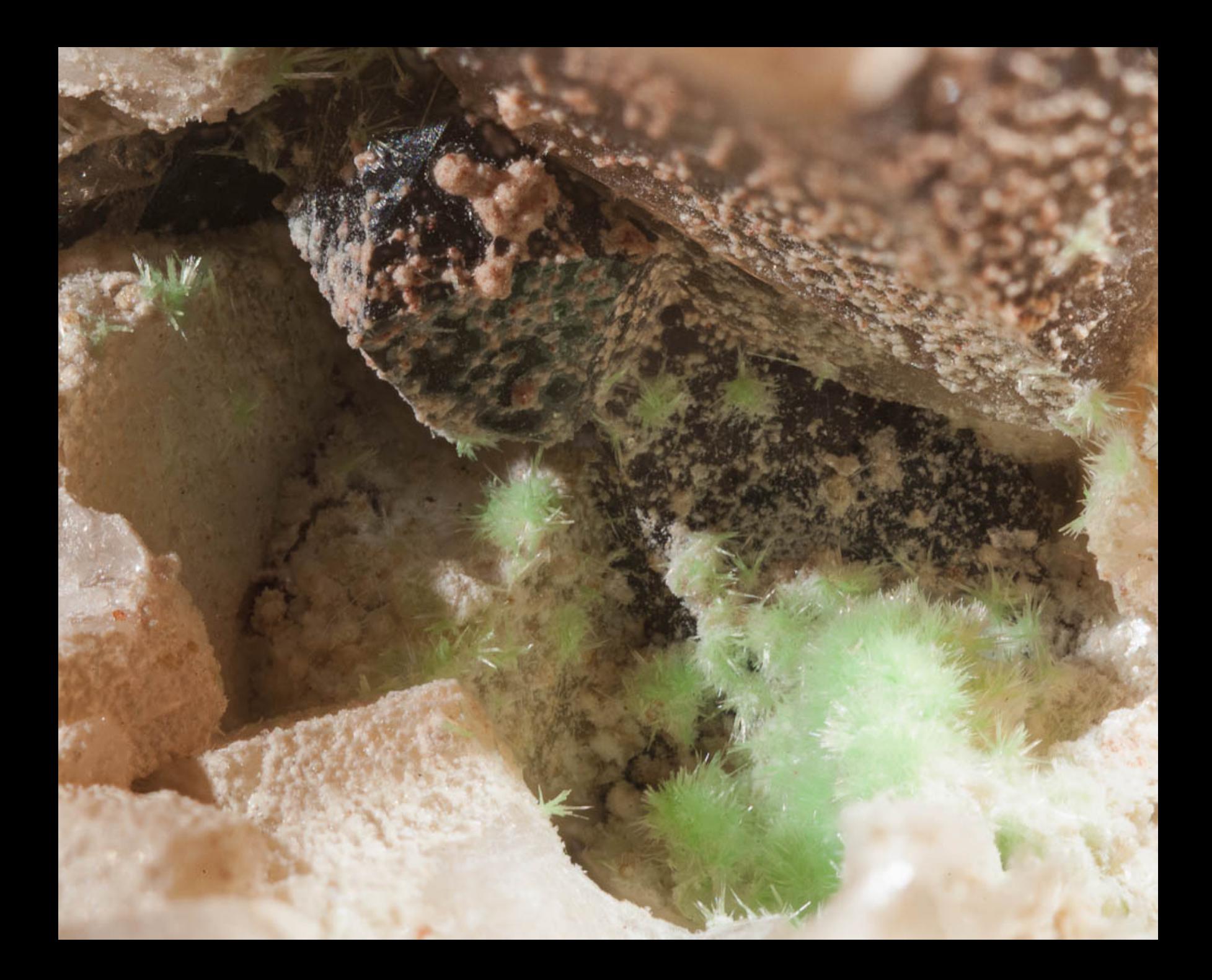

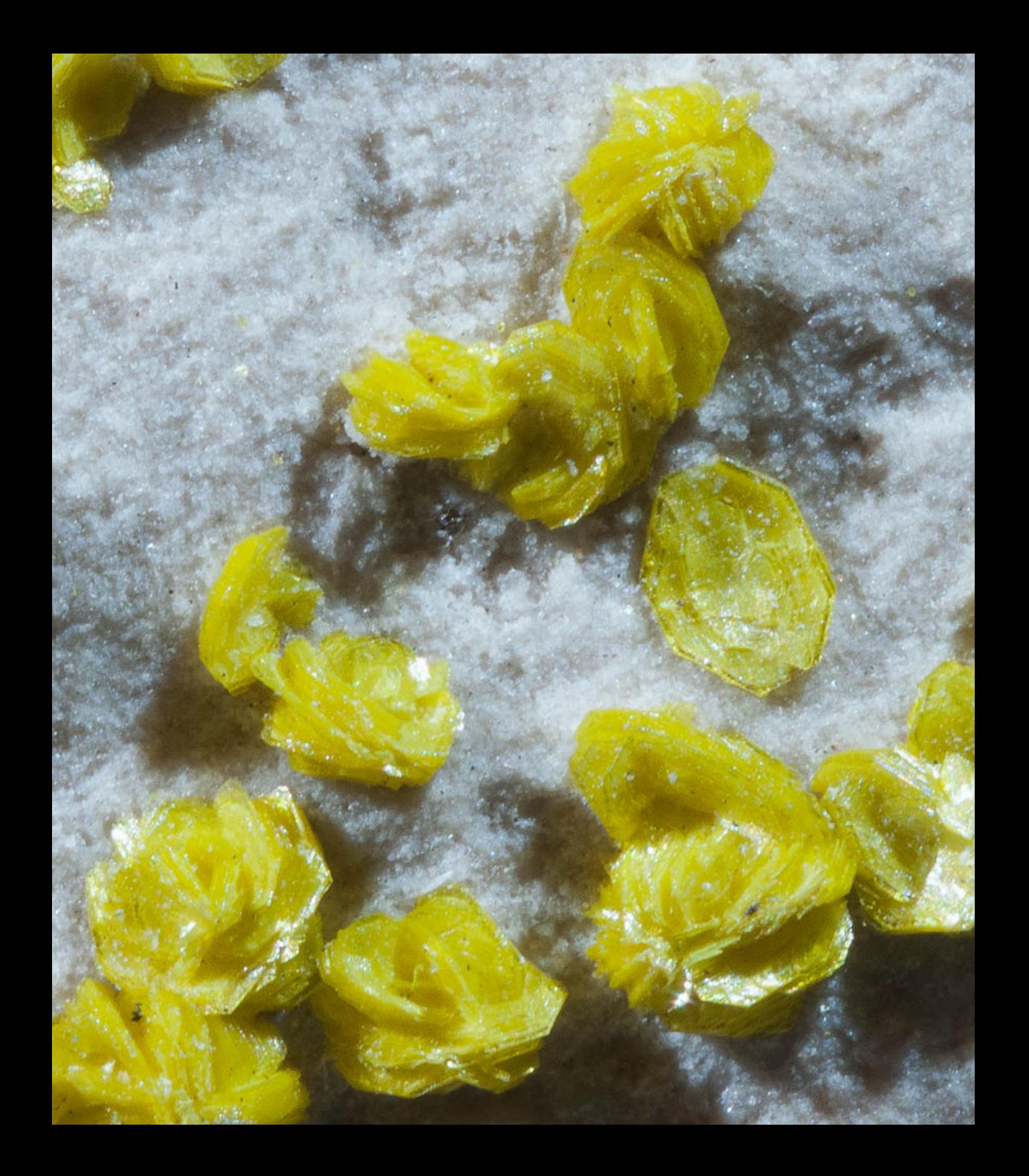

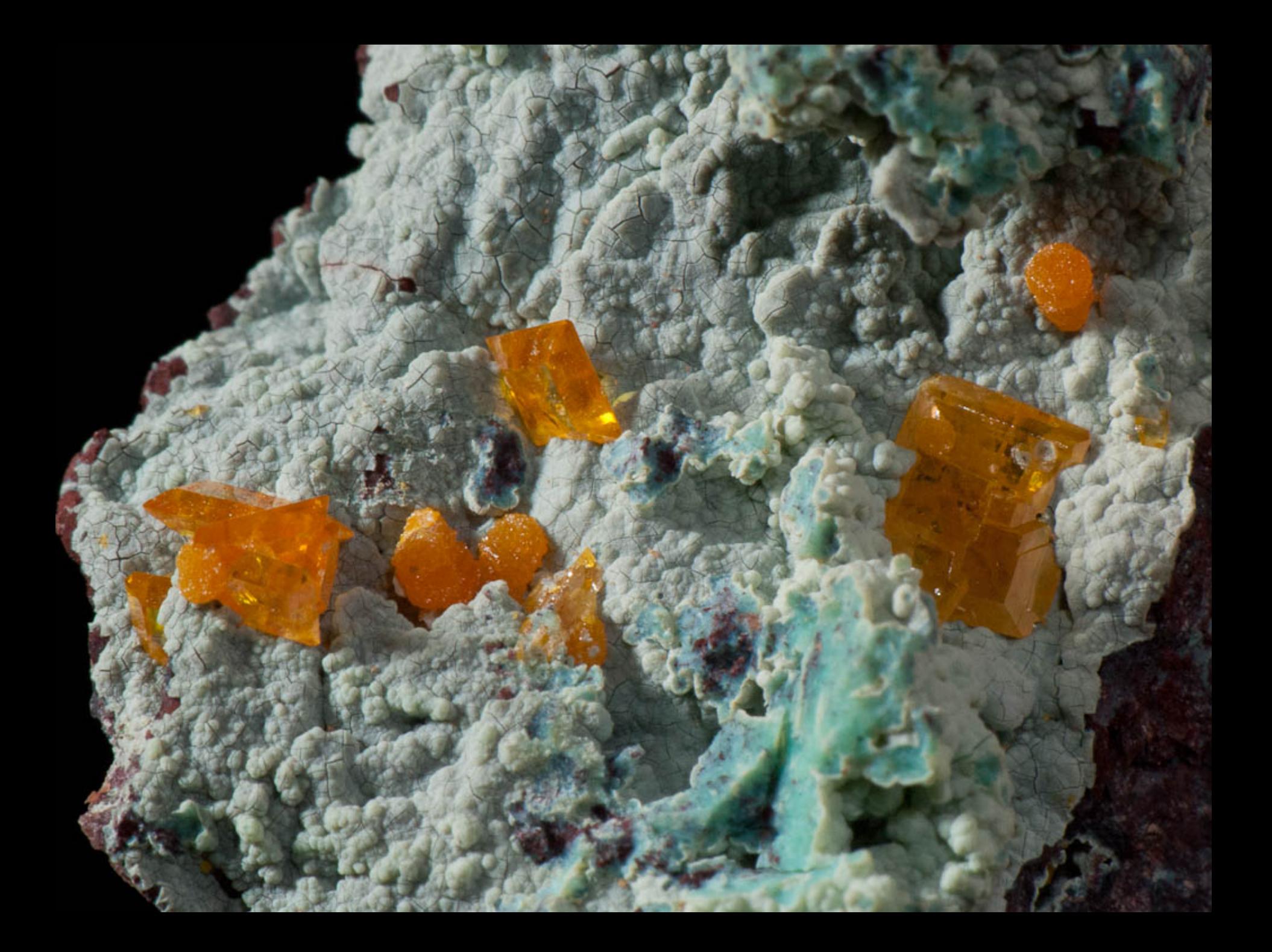

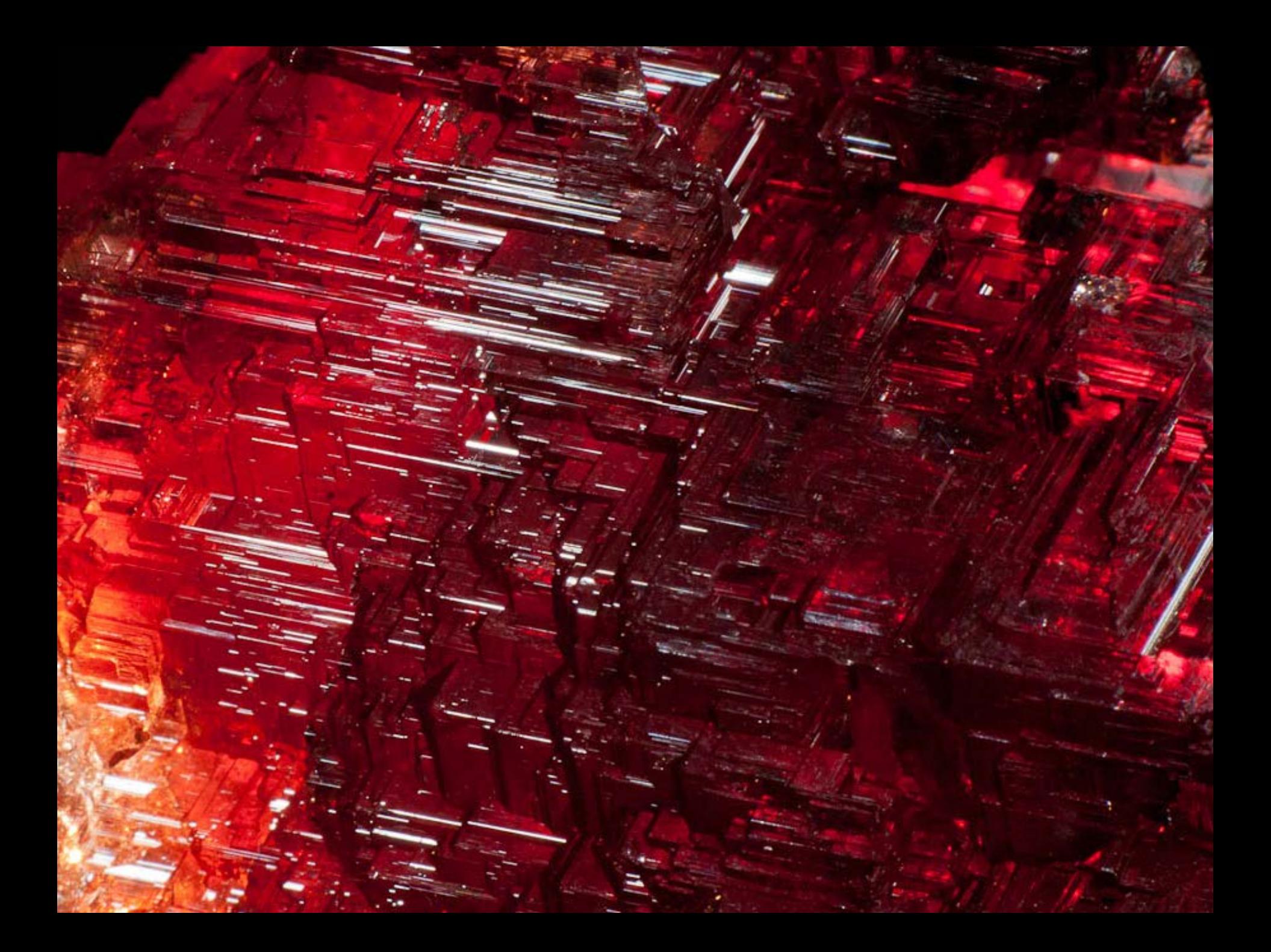

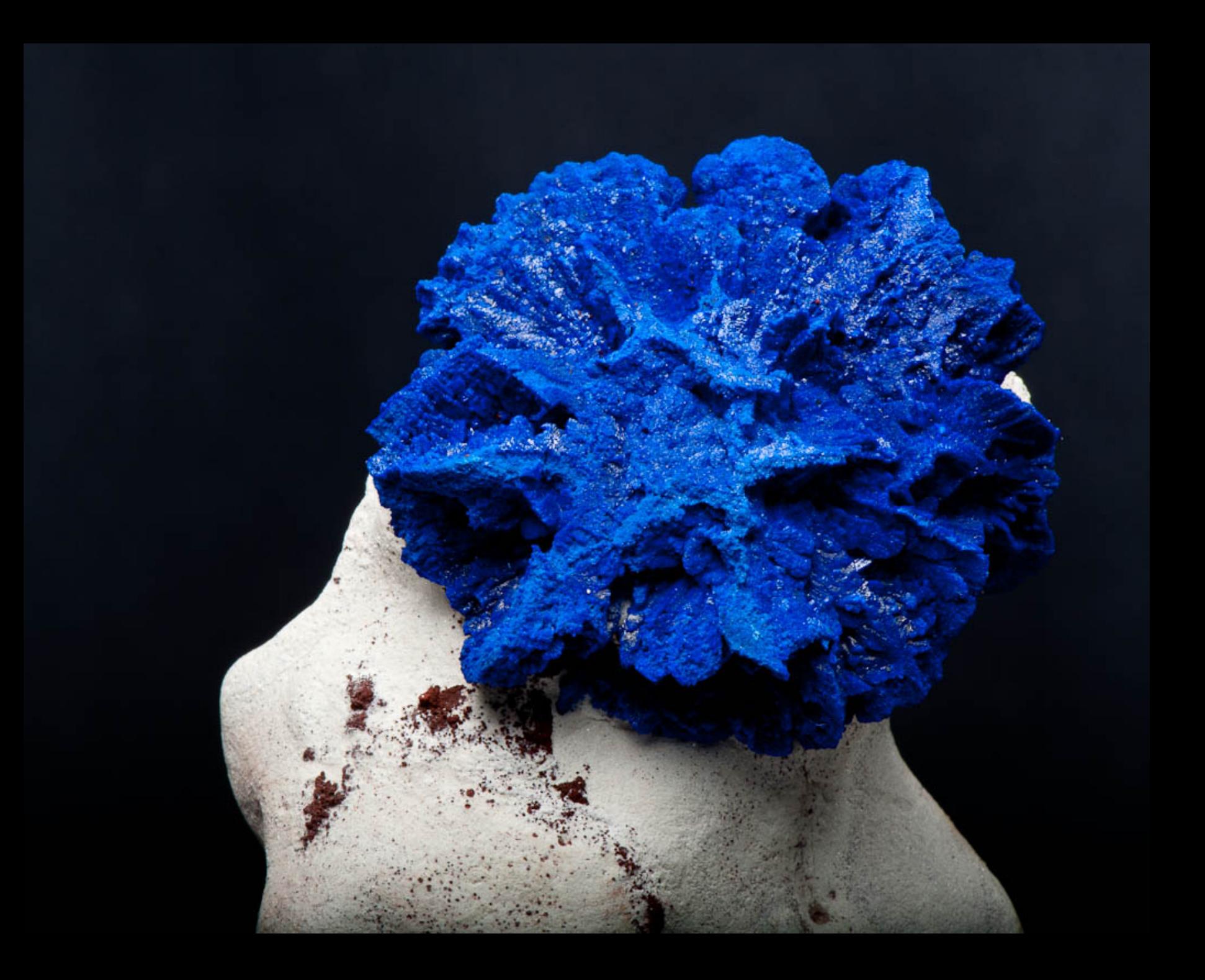

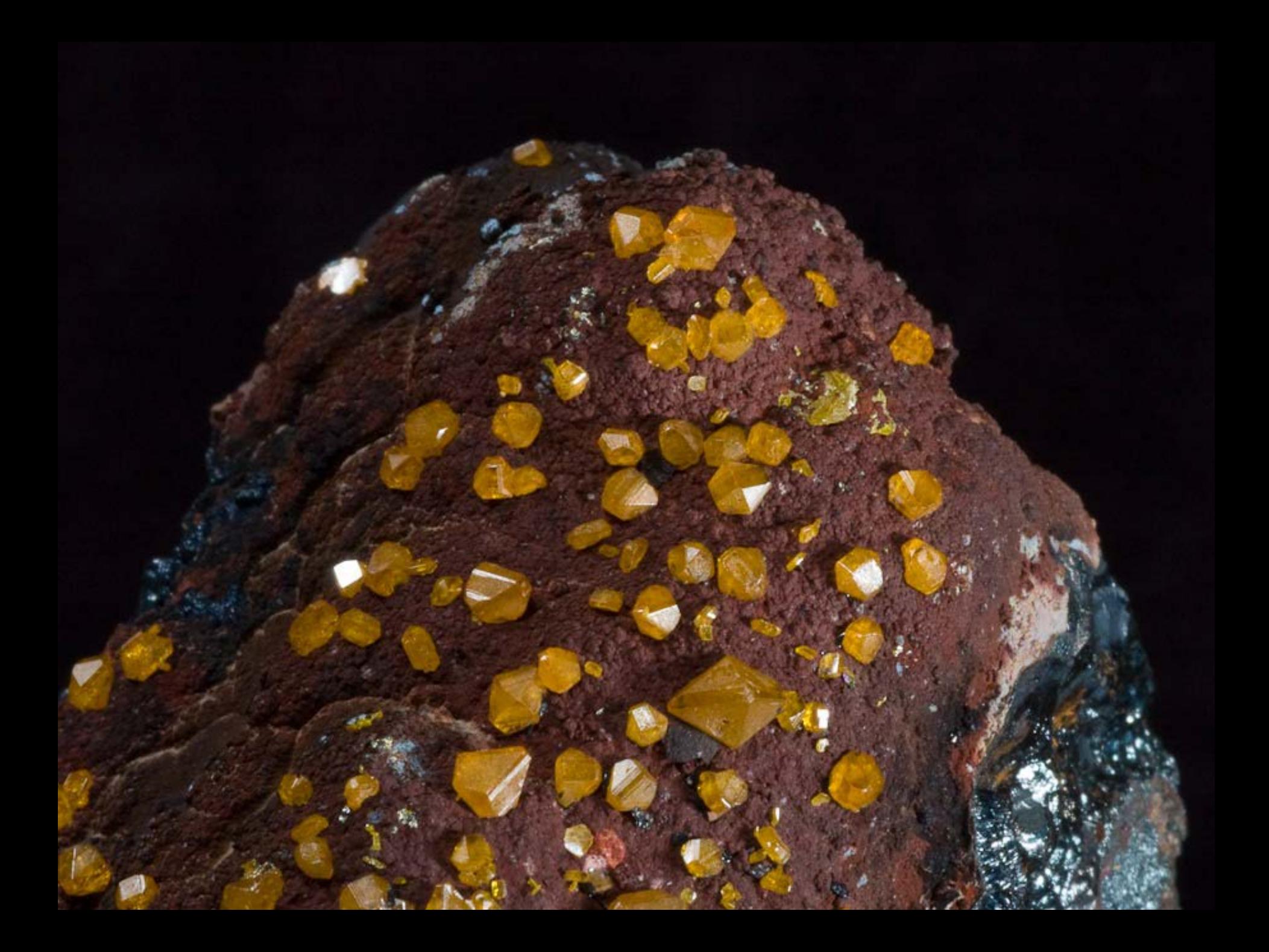

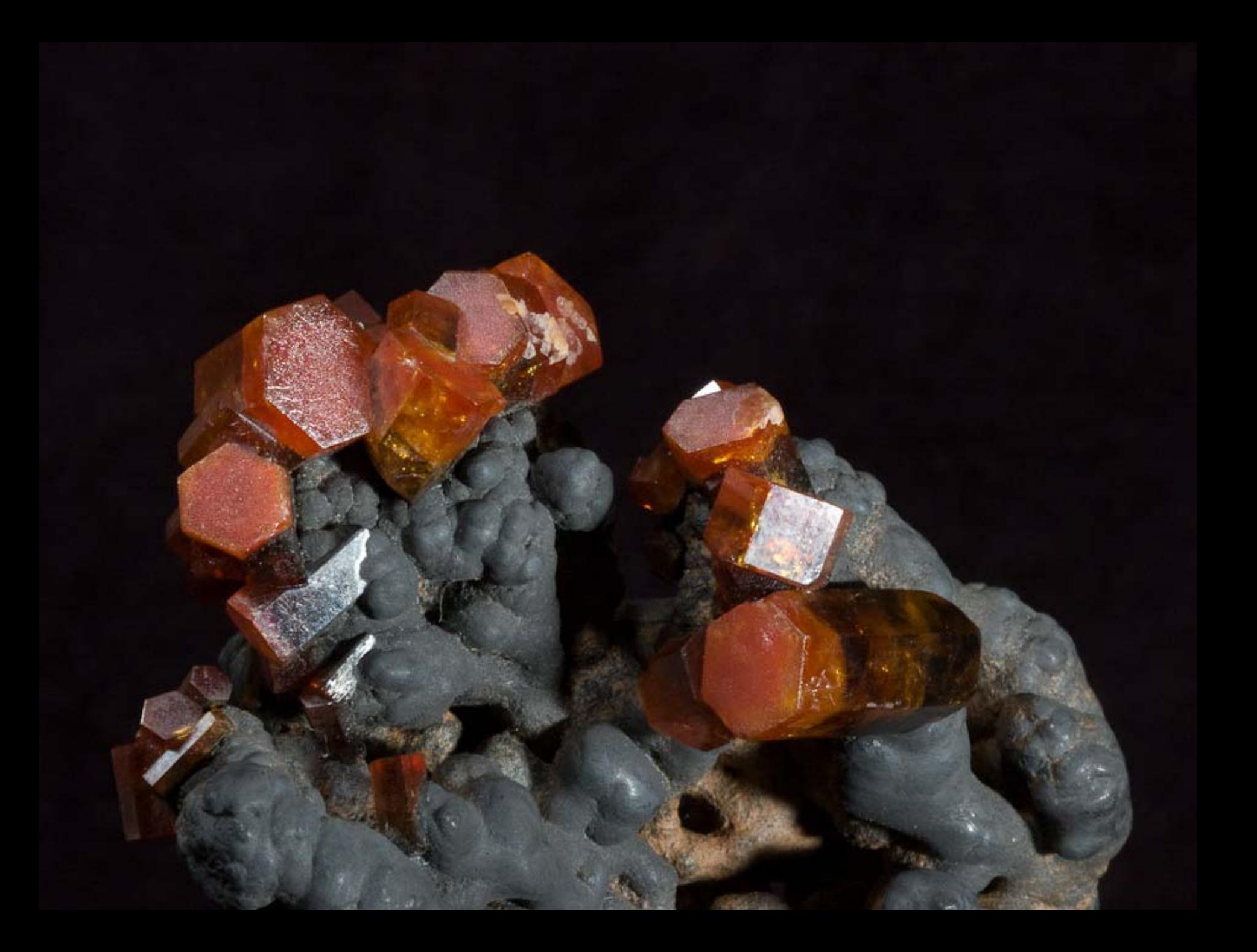

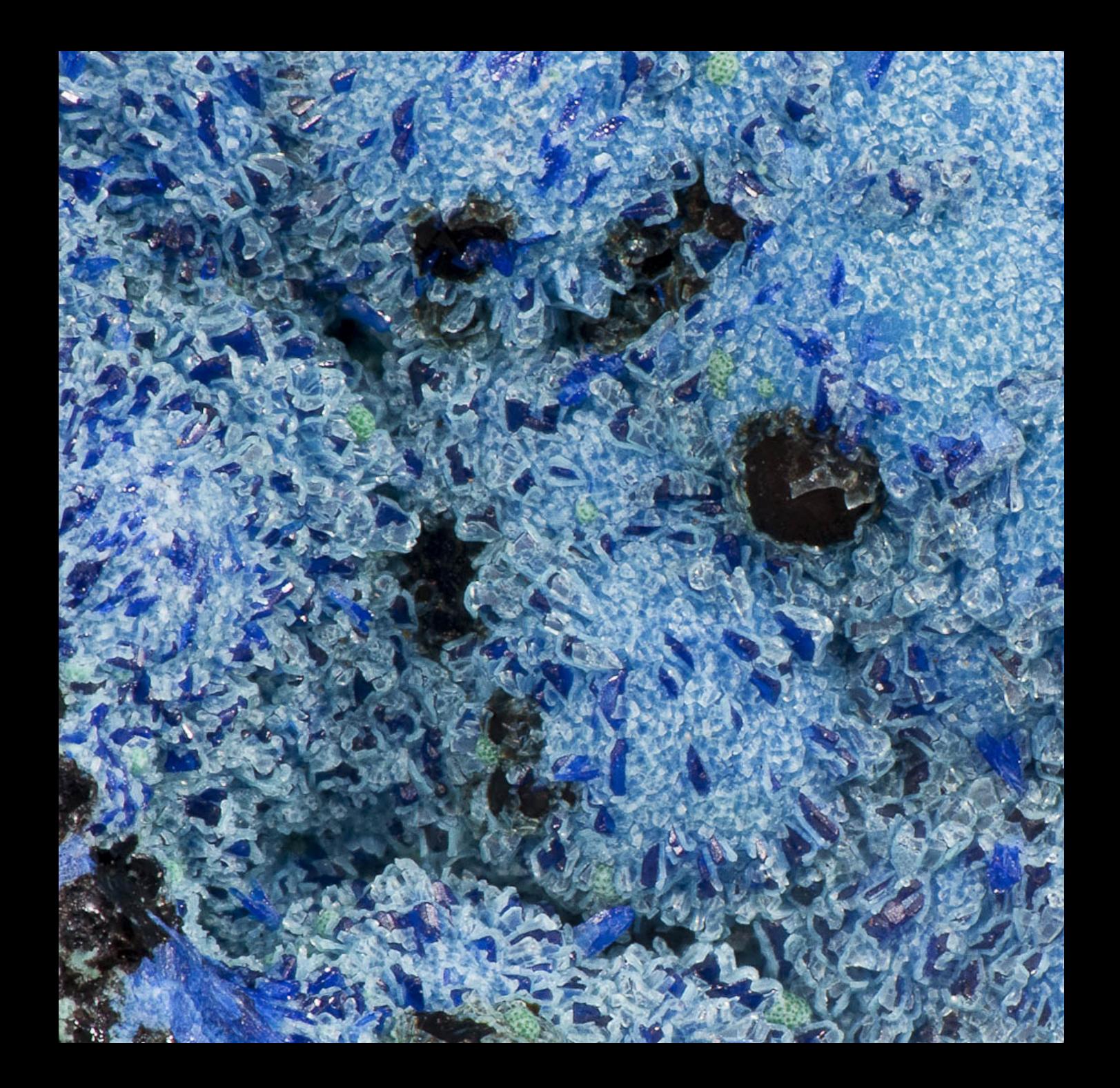

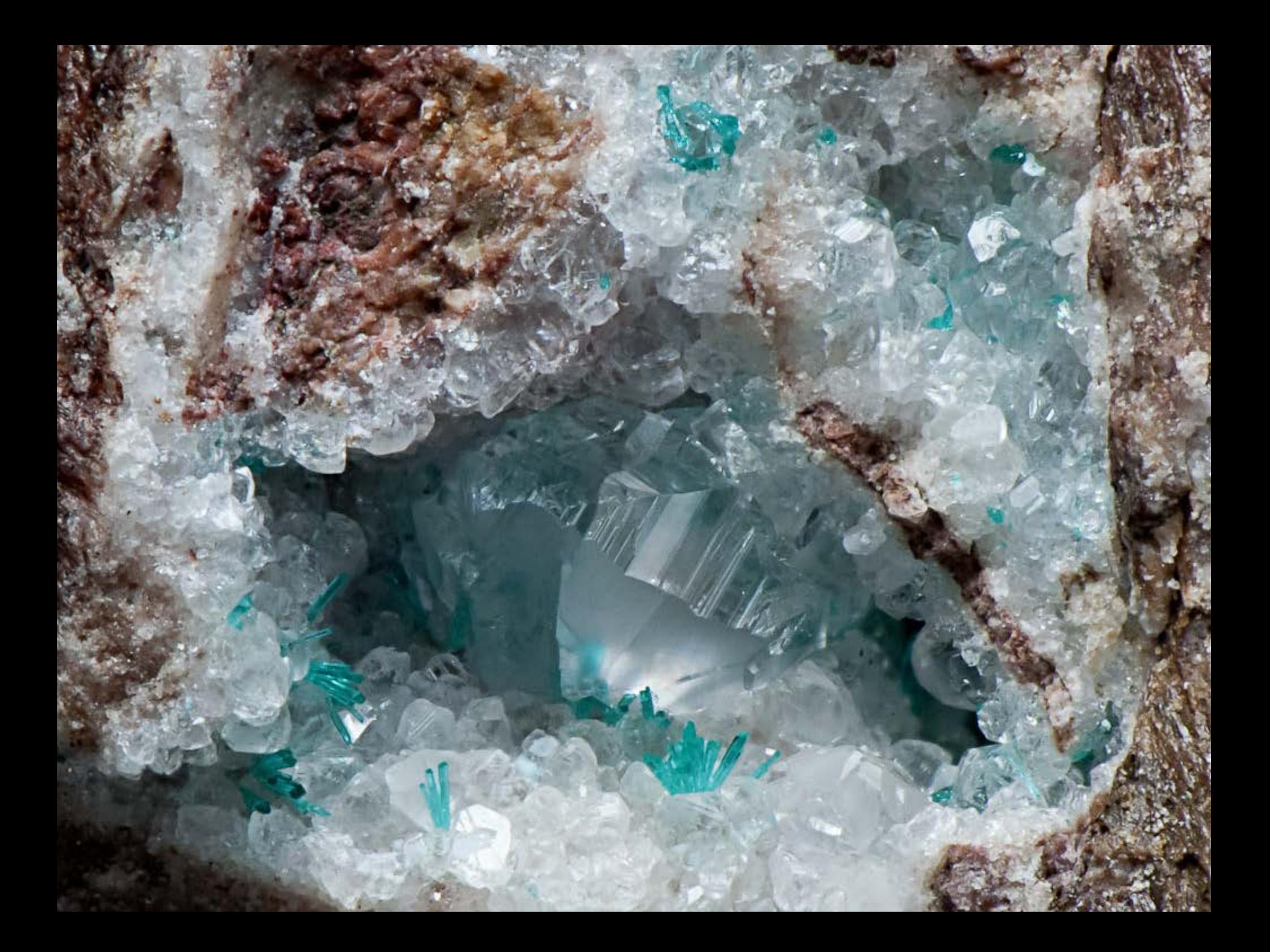

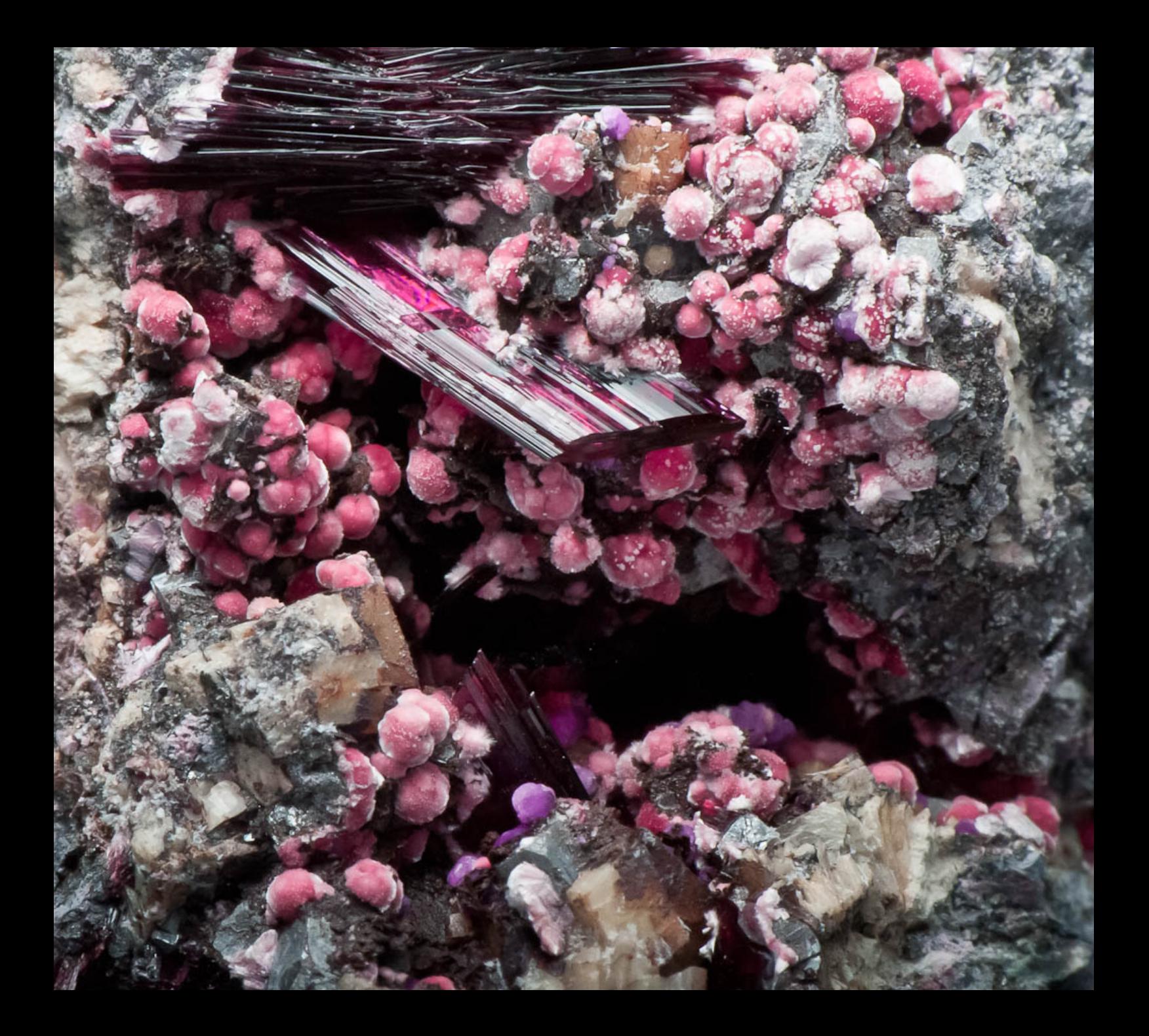

### References & More Information

Advanced Lighting Techniques for Mineral photography, Wendell E. Wilson Mineralogical Record Axis, Vol. 1, No.2 (2005) *[http://www.minrec.org/pdfs/Advanced%20Lighting%20Techniques.pdf](http://www.minrec.org/pdfs/Advanced Lighting Techniques.pdf)*

Photomacrography.net *[http://www.photomacrography.net](http://www.photomacrography.net/)*

*Zerene Stacker [http://zerenesystems.com](http://zerenesystems.com/)*

*I will post these slides: [http://www.BruceKelley.com](http://www.brucekelley.com/)*